# **«УПП от А до Я»:**

# **Полный дистанционный тренинг по 1С:Управление производственным предприятием**

# **Самый объемный тренинг**

по ВСЕМ подсистемам 1С:УПП в дистанционном формате

Объем видеоуроков курса: до **228** часов

# **Содержание тренинга**

- Все подсистемы УПП от концепции до регламентированного учета
- Рассмотрение материала в традиционном партионном учете и в РАУЗ
- Практические примеры по темам
- Разбор аттестации 1С:Специалист по учету затрат

# **Объем и поддержка по курсу:**

- Длительность курса до 228 астрономических часов видеоуроков это более 300 учебных часов в оценке УЦ № 1 фирмы 1С
- до 2838 видеоуроков
- Детализация более 140% от уровня 4 курсов по УПП в УЦ 1
- 4 месяца поддержки и ответов на вопросы в Мастер-группе

# **Тренеры**

- Насипов Фарит: тренер, экзаменатор УЦ № 1 фирмы 1С с 2004 по 2007
- Бурьяненко Игорь: тренер, экзаменатор УЦ № 1 фирмы 1С с 2004 по 2011

Страница **1** из **42**

# **Задача курса**

За несколько месяцев подготовить специалиста из состояния

**не видел УПП ни разу, работал с решениями на 1С 8 поверхностно**

в состояние

**может оценивать применимость УПП, подбирать функционал под задачи, настраивать без кодирования, обучать сотрудников клиента, внедрять на реальных торговых и промышленных предприятиях.**

# **Для кого предназначен курс**

Этот тренинг рекомендуем использовать для:

- ведущих сотрудников клиентов на стадиях проекта ДО окончания функционального проектирования
- систематизации знаний у сотрудников, которые еще не успели пройти через внедрение ВСЕХ подсистем
- всех новых сотрудников, поступающих на работу, связанную с 1С:УПП

# **Формат обучения**

- Все материалы курса доступны в электронном виде сразу после покупки
- Вы сможете изучать материалы в удобное для себя время
	- Мы не требуем посещения вебинаров НЕ надо сидеть у компьютера в строго отведенное время
- Каждая тема отдельный модуль, Вы сможете «огибать» участки, не являющиеся приоритетными
- Поддержка слушателей через Мастер-группу (вопросы-ответы)
- Вопросы задаются на сайте (доступны другим участникам для обсуждения), разбор вопросов также выкладывается на сайт в «доступ для участников»
- Каждый участник получает ответы не только на свои вопросы, но и всех других участников потока

# **Без отрыва от производства**

Все обучение проводится без отрыва от производства. Это позволяет участникам продолжать зарабатывать деньги, обучаясь.

# **Требования к начальной подготовке участников**

Практически отсутствуют. Минимальные требования:

- Знакомство с интерфейсом 1С:Предприятия 8
- Общие экономические знания (заказ, резервирование, себестоимость)

Желательно ориентироваться в Плане счетов БУ РФ – хотя бы знать назначение основных счетов бухгалтерского учета.

# **Стоимость участия**

Дистанционный тренинг по ВСЕМ подсистемам 1С:УПП «УПП от А до Я»

- Полная версия курса **27 700** рублей
- [Производство, Торговля, Персонал и Управление] **17 700** рублей

# **Экономическая привлекательность**

Единственной сравнимой альтернативой нашему тренингу служат очные курсы по УПП, хотя по объему они существенно меньше (80 учебных часов)…

И это при том, что в их стоимости НЕ учитываются:

- Затраты организационного характера (проезд, проживание, командировочные и т.д.)
- Упущенные выгоды (выручка / зарплата) за время отрыва от производства

Страница **3** из **42**

# **Авторские, имущественные, смежные права**

Все материалы курса являются объектами авторского и имущественного права. Любое распространение, тиражирование, публичное воспроизведение материалов курса без письменного согласования с авторами запрещено. Ответственность за распространение контента (с коммерческими целями или без) несет покупатель этого комплекта - просим донести эту мысль до сотрудников, если Вы приобретаете курс на предприятие / организацию.

### **Защита материалов от копирования**

Раздаточные и видеоматериалы маркируются для идентификации получателя. Для просмотра видеоуроков используется защищенный видеоплеер, который работает только в Windows-системах.

# **Дополнительные комплекты с 40% скидкой**

При заказе нескольких комплектов этого курса – напишите нам на e-mail службы поддержки [support@Kursy-po-1C.ru](mailto:support@Kursy-po-1C.ru) **для получения скидки в 40%**.

# **Гарантия – 60 дней с момента покупки**

Традиционно предоставляется финансовая гарантия на тренинг: если Вы решаете, что он Вам не подходит (по любой причине, даже из-за тембра голоса тренера), мы без дополнительных вопросов возвращаем оплату.

# **Заказ можно оформить на сайте:**

# [http://курсы](http://курсы-по-1с.рф/упп-от-а-до-я/#retail-order)-по-1с.рф/упп-от-а-до-я/

Если у Вас возникнут вопросы – наша служба поддержки поможет Вам с оформлением заказа и последующими шагами.

### **Электронная почта саппорта:** [support@Kursy-po-1C.ru](mailto:support@Kursy-po-1C.ru)

# **Наши контакты**

# **Телефоны:**

**8-800-1000-613** (звонок по России бесплатный) +7(495)7777-096, +7 (495) 777-1024 (с 09.00 по 18.00 по Москве)

# **Сайт:**

[http://Курсы](http://курсы-по-1с.рф/)-по-1С.рф

# **E-mail:**

[support@Kursy-po-1C.ru](mailto:support@Kursy-po-1C.ru)

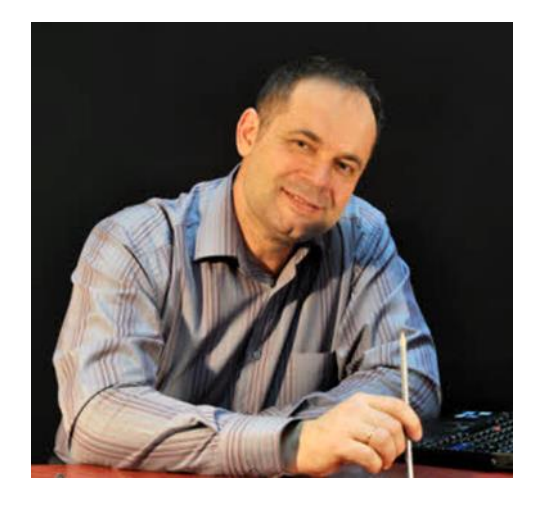

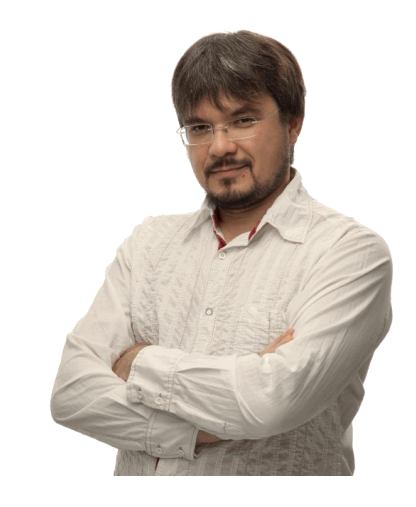

С уважением, Бурьяненко Игорь, Насипов Фарит

# ПРИЛОЖЕНИЕ:

# **СОДЕРЖАНИЕ ОСНОВНОЙ ЧАСТИ ТРЕНИНГА**

Страница **6** из **42**

# **1. Концепция УПП. Основы работы с программой**

- 1.1. Назначение программы. Пользователи. Режимы работы. Редакции и релизы.
- 1.2. Виды учета
- 1.3. Основные используемые объекты, их назначение, взаимосвязи, используемая терминология
- 1.4. Работа с документами. Основные этапы и понятия.
- 1.5. Настройки учетной политики. Краткий обзор настроек программы.
- 1.6. Базовые справочники УПП. Работа со справочниками.
- 1.7. Администрирование пользователей. Добавление пользователей. Ограничение доступа к информации.

# **2. Ценообразование**

- 2.1. Подсистема Ценообразования
- 2.2. Назначение подсистемы Ценообразования
- 2.3. Цены номенклатуры схема
- 2.4. Цены номенклатуры Объекты
- 2.5. Типы цен номенклатуры
- 2.6. Установка диапазонов базовых цен
- 2.7. Установка цен Расчет по базе
- 2.8. Установка цен Изменение и печать
- 2.9. Подстановка цены в документ
- 2.10. Подстановка цен Настройки пользователя
- 2.11. Подстановка цен Тип цен договора
- 2.12. Подстановка цен Источники цены в документе
- 2.13. Цены номенклатуры проверка
- 2.14. Прайс-лист, ценники, этикетки
- 2.15. Плановая себестоимость номенклатуры
- 2.16. Обработка Расчет плановой себестоимости
- 2.17. Документ Расчет плановой себестоимости
- 2.18. Плановая себестоимость Итог
- 2.19. ФУЗ введение
- 2.20. Задачи механизма ФУЗ
- 2.21. ФУЗ Настройки расчета себестоимости
- 2.22. ФУЗ Настройки расчета цены номенклатуры
- 2.23. ФУЗ Внешние обработки заполнения
- 2.24. ФУЗ Пример использования
- 2.25. Цены контрагентов
- 2.26. Типы цен контрагентов
- 2.27. Установка цен номенклатуры контрагентов
- 2.28. Анализ цен
- 2.29. Скидки и наценки Классификация
- 2.30. Скидки и наценки по условиям продаж
- 2.31. Скидки на номенклатуру
- 2.32. Установка скидок Вид операции
- 2.33. Установка скидок Тип скидки
- 2.34. Установка скидок Период и время
- 2.35. Установка скидок Настройки УУ
- 2.36. Установка скидок Вид скидки
- 2.37. Установка скидок Величина скидки
- 2.38. Установка скидок Пример ценовой скидки
- 2.39. Натуральные скидки
- 2.40. Натуральные скидки Установка
- 2.41. Натуральные скидки Пример
- 2.42. Отмена скидок номенклатуры

# **3. Заказы. Резервирование и размещение**

- 3.1. Заказы Позиционирование
- 3.2. Заказ покупателя Назначение
- 3.3. Заказ покупателя Схема
- 3.4. Заказ покупателя Документ
- 3.5. Заказ покупателя Регистр
- 3.6. Заказ покупателей Регистраторы
- 3.7. Заказ поставщику Назначение и схема
- 3.8. Заказ поставщику Документ, регистр
- 3.9. Заказ поставщикам Регистраторы
- 3.10. Внутренний заказ Назначение, схема
- 3.11. Внутренний заказ Документ, регистр
- 3.12. Внутренний заказ Регистраторы
- 3.13. Заказ на производство Назначение
- 3.14. Заказ на производство Схема
- 3.15. Заказ на производство Регистры
- 3.16. Заказ на производство Регистраторы
- 3.17. Резервирование
- 3.18. Резервирование Регистры
- 3.19. Пример обособленного учета
- 3.20. Пример резервирования
- 3.21. Резервирование серий
- 3.22. Резервирование Итог
- 3.23. Размещение
- 3.24. Размещение Регистр

### Страница **7** из **42**

- 3.25. Размещение Схема
- 3.26. Отчеты по заказам
- 3.27. Ведомость по заказам покупателей
- 3.28. Анализ заказов покупателей
- 3.29. Анализ заказа покупателя (поставщику, внутреннего)
- 3.30. График выпуска продукции под заказы
- 3.31. Ведомость по заказам поставщикам
- 3.32. Анализ заказов поставщикам
- 3.33. Анализ внутренних заказов
- 3.34. Ведомость по заказам на производство
- 3.35. Анализ заказа на производство
- 3.36. Потребности заказов на производство
- 3.37. Анализ обеспеченности заказов на производство
- 3.38. Анализ причин закрытия заказов
- 3.39. График заказов
- 3.40. Пример использования заказов
- 3.41. Заказ поставщику, обзор
- 3.42. Заказ поставщику, реквизиты шапки
- 3.43. Заказ поставщику, товары
- 3.44. Заказ поставщику, остальные закладки
- 3.45. Поступление по заказу поставщику
- 3.46. Корректировка заказа поставщику
- 3.47. Заказ покупателя
- 3.48. Заказ покупателя, автоматическое резервирование
- 3.49. Заказ покупателя, проблема автоматического резервирования
- 3.50. Внутренний заказ
- 3.51. Заказ на производство
- 3.52. График заказов, корректировка сроков
- 3.53. Изменение заказа покупателя
- 3.54. Изменение резервирования и размещения
- 3.55. Формирование заказов поставщикам
- 3.56. Счета на оплату

# **4. Управление закупками**

- 4.1. Закупки
- 4.2. Счета взаиморасчетов по умолчанию
- 4.3. Счета учета номенклатуры
- 4.4. Установка параметров учета номенклатуры, схема
- 4.5. Установка параметров учета номенклатуры
- 4.6. Поступление товаров и услуг
- 4.7. Поступление товаров и услуг, вид операции
- 4.8. Поступление товаров и услуг, вид поступления
- 4.9. Поступление товаров и услуг, Цены и валюта
- 4.10. Поступление товаров и услуг, Товары
- 4.11. Поступление товаров и услуг, Товары автоматическое заполнение
- 4.12. Учет услуг контрагента
- 4.13. Поступление товаров и услуг, Тара
- 4.14. Поступление товаров и услуг, Услуги
- 4.15. Поступление товаров и услуг, Счета взаиморасчетов
- 4.16. Поступление товаров и услуг, Дополнительно
- 4.17. Поступление товаров и услуг, Предоплата
- 4.18. Счет-фактура полученный
- 4.19. Оприходование на розничный склад
- 4.20. Поступление товаров и услуг в НТТ, отличия от Поступление товаров и услуг
- 4.21. Поступление товаров и услуг в НТТ, Цена в рознице по типу цен
- 4.22. Поступление товаров и услуг в НТТ, Цена в рознице по торговой наценке
- 4.23. Регистр Товары в НТТ
- 4.24. Поступление товаров и услуг в НТТ, Тара
- 4.25. Поступление товаров и услуг в НТТ, Услуги
- 4.26. Поступление товаров и услуг в НТТ, Дополнительно
- 4.27. Поступление товаров и услуг в НТТ, Итог
- 4.28. Переоценка в рознице
- 4.29. Переоценка в НТТ
- 4.30. Переоценка товаров в рознице, итог
- 4.31. Оприходование ТМЦ авансовым отчетом
- 4.32. Доверенность
- 4.33. Дополнительные расходы
- 4.34. Поступление доп.расходов, вид операции
- 4.35. Поступление доп.расходов, распределение
- 4.36. Варианты учета ТЗР
- 4.37. Таможенные платежи
- 4.38. ГТД, схема документооборота
- 4.39. ГТД, Таможня
- 4.40. ГТД, Основные
- 4.41. ГТД, Разделы
- 4.42. ГТД, Счета учета расчетов
- 4.43. Возврат поставщику
- 4.44. Возврат поставщику, вид операции
- 4.45. Возврат поставщику, Товары
- 4.46. Возврат поставщику из НТТ, Товары
- 4.47. Возврат поставщику, Тара
- 4.48. Возврат поставщику, Счета расчетов

#### Страница **8** из **42**

- 4.49. Возврат поставщику, НДС
- 4.50. Анализ закупок
- 4.51. Отчет Закупки

# **5. Управление продажами**

- 5.1. Продажи
- 5.2. Оптовые продажи
- 5.3. Реализация товаров и услуг, Вид операции
- 5.4. Реализация товаров и услуг, реквизиты шапки
- 5.5. Реализация товаров и услуг, Цены и валюта
- 5.6. Реализация товаров и услуг, Товары
- 5.7. Реализация товаров и услуг, Оборудование
- 5.8. Реализация товаров и услуг, Тара, Счета учета
- 5.9. Реализация товаров и услуг, Услуги
- 5.10. Реализация товаров и услуг, Дополнительно
- 5.11. Реализация товаров и услуг, Автоматические скидки, печать
- 5.12. Реализация товаров и услуг, Предоплата
- 5.13. Реализация товаров и услуг, Движения регистров
- 5.14. Реализация товаров и услуг, Реализация брака
- 5.15. Реализация товаров и услуг, Отгрузка без перехода права собственности
- 5.16. Счет-фактура выданный
- 5.17. Возврат от покупателя
- 5.18. Возврат, товары и оборудование
- 5.19. Возврат, тара
- 5.20. Возврат, Дополнительно, Счета расчетов
- 5.21. Возврат, НДС
- 5.22. Возврат, Документы расчетов
- 5.23. Рабочее место менеджера по продажам
- 5.24. Розница
- 5.25. Виды складов
- 5.26. Кассы ККМ
- 5.27. Чек ККМ, Товары
- 5.28. Чек ККМ, оплата наличными и платежными картами
- 5.29. Чек ККМ, оплата банковским кредитом
- 5.30. Чек ККМ, возврат
- 5.31. Чек ККМ, Итог
- 5.32. Закрытие кассовой смены
- 5.33. Отчет о розничных продажах
- 5.34. Приходный кассовый ордер
- 5.35. Документооборот АТТ
- 5.36. Отчеты о продажах в АТТ
- 5.37. Схема учета продаж в НТТ
- 5.38. НТТ, Отчет о розничных продажах
- 5.39. НТТ, Приходный кассовый ордер
- 5.40. Документооборот НТТ
- 5.41. Отчеты НТТ
- 5.42. Комиссионная торговля
- 5.43. Схема комиссионной торговли
- 5.44. Учет у комиссионера
- 5.45. Договор с комитентом
- 5.46. Оприходование от комитента
- 5.47. Реализация товаров комитента
- 5.48. Отчет комитенту, реквизиты шапки
- 5.49. Отчет комитенту, Товары
- 5.50. Отчет комитенту, Регистры
- 5.51. Отчет комитенту, Денежные средства
- 5.52. Отчет комитенту, Счета учета, Дополнительно
- 5.53. Отчет комитенту, Проводки БУ
- 5.54. Отчет комитенту, движения регистров
- 5.55. Переоценка товаров комитента
- 5.56. Оплата комитенту
- 5.57. Возврат покупателем товаров комитента
- 5.58. Отчеты комиссионера
- 5.59. Договор с комиссионером
- 5.60. Передача товаров комиссионеру
- 5.61. Отчет комиссионера, реквизиты шапки
- 5.62. Отчет комиссионера, Товары
- 5.63. Отчет комиссионера, Денежные средства
- 5.64. Отчет комиссионера, Учет расчетов
- 5.65. Отчет комиссионера, проводки БУ
- 5.66. Отчет комиссионера, Движения регистров
- 5.67. Отчет комиссионера, Счета-фактуры
- 5.68. Инвентаризация товаров, отданных на комиссию
- 5.69. Переоценка товаров, отданных на комиссию
- 5.70. Отчет Взаиморасчеты с комиссионерами
- 5.71. Отчет Взаиморасчеты по товарам, отданным на реализацию
- 5.72. Другие документы реализации
- 5.73. Текущие сделки
- 5.74. Пакетный ввод документов
- 5.75. Пакетный ввод документов, По рознице
- 5.76. Пакетный ввод документов, По контрагентам, отрицательные остатки
- 5.77. Пакетный ввод документов, По покупателям
- 5.78. Пакетный ввод документов, По комиссионерам
- 5.79. Пакетный ввод документов, По поставщикам

### Страница **9** из **42**

- 5.80. Отчеты по продажам
- 5.81. Отчет Продажи
- 5.82. Отчет Продажи диаграмма
- 5.83. Отчет Продажи по оплате
- 5.84. Отчет Продажи по периодам
- 5.85. Отчет Валовая прибыль
- 5.86. Отчет Валовая прибыль в РА
- 5.87. Отчет Валовая прибыль по поставщикам
- 5.88. Отчет АВС-анализ продаж
- 5.89. Отчет XYZ-АВС анализ продаж
- 5.90. Отчет Предоставленные скидки
- 5.91. Отчет Продажи по дисконтным картам

# **6. Управление запасами**

- 6.1. Запасы
- 6.2. Нормативно-справочная информация
- 6.3. Справочник Склады (места хранения)
- 6.4. Справочник Места хранения
- 6.5. Справочник Качество
- 6.6. Регистры накопления складского и партионного учета
- 6.7. Настройка программы Контроль остатков
- 6.8. Настройка параметров учета, Себестоимость по складам
- 6.9. Настройка параметров учета, Управленческий учет себестоимости по организациям
- 6.10. Настройка параметров учета, Использование возможностей программы
- 6.11. УУ, Порядок списания
- 6.12. УУ, НДС в стоимости
- 6.13. УУ, Порядок формирования учетных цен
- 6.14. УУ, Учет МПЗ организаций по складам
- 6.15. УУ, Обзор
- 6.16. Настройки учета МПЗ в БУ и НУ
- 6.17. Хозяйственные операции
- 6.18. Инвентаризация, реквизиты
- 6.19. Инвентаризация, заполнение
- 6.20. Инвентаризация, Печать
- 6.21. Оприходование товаров, виды операции, печатные формы
- 6.22. Оприходование товаров, реквизиты
- 6.23. Оприходование товаров, регистры учета
- 6.24. Оприходование товаров, печатные формы
- 6.25. Списание товаров, реквизиты
- 6.26. Списание товаров, регистры
- 6.27. Корректировка серий и характеристик, виды операции, реквизиты
- 6.28. Корректировка серий и характеристик, регистры
- 6.29. Корректировка качества, реквизиты
- 6.30. Корректировка качества, регистры
- 6.31. Перемещение товаров, виды операций
- 6.32. Перемещение товаров, общие реквизиты
- 6.33. Перемещение товаров, Товары, Тара, НДС
- 6.34. Перемещение товаров, регистры
- 6.35. Перемещение товаров, печать
- 6.36. Перемещение товаров, ограничения
- 6.37. Комплектация номенклатуры, виды операций
- 6.38. Комплектация номенклатуры, реквизиты
- 6.39. Комплектация номенклатуры, выходное изделие, сборка
- 6.40. Комплектация номенклатуры, исходные комплектующие, сборка
- 6.41. Комплектация номенклатуры, исходные комплектующие, заполнение
- 6.42. Комплектация номенклатуры, исходная номенклатура, разборка
- 6.43. Комплектация номенклатуры, выходные изделия, разборка
- 6.44. Комплектация номенклатуры, НДС
- 6.45. Комплектация номенклатуры, регистры
- 6.46. Другие операции складского учета
- 6.47. Регламенты партионного учета
- 6.48. Проведение по партиям, реквизиты
- 6.49. Проведение по партиям, настройки
- 6.50. Проведение по партиям, регистры
- 6.51. Корректировка стоимости
- 6.52. Корректировка стоимости, реквизиты
- 6.53. Корректировка стоимости, регистры
- 6.54. Партии в ПУ и РА
- 6.55. ФИФО в ПУ
- 6.56. Пример ФИФО в ПУ
- 6.57. ФИФО в РА
- 6.58. Пример ФИФО в РА
- 6.59. Пример от ЕК-Софт
- 6.60. Учетная политика
- 6.61. Пример 1, Сценарии
- 6.62. Пример 1, Воспроизведение
- 6.63. Пример 2, вариант 1
- 6.64. Пример 2, вариант 2

### Страница **10** из **42**

- 6.65. Пример 2, вариант 3
- 6.66. Отчеты складского учета
- 6.67. Отчет Товары на складах
- 6.68. Отчет Ведомость по товарам в рознице
- 6.69. Отчет Ведомость по товарам в НТТ
- 6.70. Отчет Ведомость по товарам и ГТД
- 6.71. Товарный отчет ТОРГ29
- 6.72. Отчет Ведомость по партиям товаров на складах
- 6.73. Отчет Ведомость по учету МПЗ
- 6.74. Отчет Анализ доступности товаров
- 6.75. Отчет Анализ оборачиваемости товаров
- 6.76. Отчет Стоимостная оценка склада
- 6.77. Отчет Оперативный и товарный календарь
- 6.78. Отчет Анализ регистра Свободные остатки
- 6.79. Отчет Список комплектующих
- 6.80. Отчет Комплектация номенклатуры

# **7. Учет возвратной тары**

- 7.1. Возвратная тара
- 7.2. Особенности учета возвратной тары
- 7.3. Возвратная тара в заказах
- 7.4. Оприходование ВТ
- 7.5. Возврат поставщику ВТ
- 7.6. Передача покупателю ВТ
- 7.7. Возврат от покупателя ВТ
- 7.8. Перемещение ВТ
- 7.9. Списание ВТ
- 7.10. Лимиты ВТ
- 7.11. Контроль ВТ
- 7.12. Корректировка долга по ВТ

# **8. Ордерный учет ТМЦ**

- 8.1. Ордерный учет
- 8.2. Схема использования приходных ордеров
- 8.3. Схема использования расходных ордеров
- 8.4. Приходные складские ордера
- 8.5. Приходный ордер, реквизиты
- 8.6. Приходный ордер от поставщика
- 8.7. Приходный ордер от поставщика, Поступление товаров и услуг
- 8.8. Приходный ордер от подотчетника, Авансовый отчет
- 8.9. Приходный ордер от покупателя
- 8.10. Приходный ордер из переработки
- 8.11. Приходный ордер, Не определен
- 8.12. Расходные складские ордера
- 8.13. Расходный ордер, реквизиты
- 8.14. Расходный ордер, Возврат по ордеру
- 8.15. Расходный ордер, расход по накладной
- 8.16. Расходный ордер, расход по накладной, ПУ
- 8.17. Расходный ордер, Возврат поставщику
- 8.18. Расходный ордер, В переработку
- 8.19. Расходный ордер, Из переработки
- 8.20. Расходный ордер, Не определен
- 8.21. Складские ордера, Перемещение
- 8.22. Складские ордера, Перемещение схема
- 8.23. Не НТТ, Перемещение
- 8.24. Не НТТ, Расходный ордер
- 8.25. Не НТТ, Приходный ордер
- 8.26. НТТ, Перемещение
- 8.27. НТТ, Расходный ордер
- 8.28. НТТ, Приходный ордер
- 8.29. Обработка Формирование документов по ордерам
- 8.30. Настройки обработки формирования документов по ордерам
- 8.31. Формирование документов прихода
- 8.32. Формирование документов расхода
- 8.33. Отчеты по ордерному учету
- 8.34. Ведомость по товарам полученным
- 8.35. Анализ доступности товаров на складах
- 8.36. Товары к передаче Универсальный отчет

# **9. Сертификация номенклатуры**

- 9.1. Сертификация номенклатуры
- 9.2. Сертификация номенклатуры, определение
- 9.3. Сертификация номенклатуры, решаемые задачи
- 9.4. Необходимость учета сертификаций номенклатуры
- 9.5. Сертификация номенклатуры, серии
- 9.6. Сертификация номенклатуры, нормативные документы
- 9.7. Сертификация, анализ номенклатуры
- 9.8. Сертификация номенклатуры, типовые анализы
- 9.9. Сертификация номенклатуры, этапы сертификации
- 9.10. Сертификация номенклатуры, перечень этапов
- 9.11. Заявка на сертификацию

### Страница **11** из **42**

- 9.12. Отбор проб
- 9.13. Получение сертификата
- 9.14. Отчеты по сертификации
- 9.15. Анализ состояния сертификации
- 9.16. Анализ состояния сертификации 2
- 9.17. Анализ серии
- 9.18. Результаты сертификации

# **10. Управление**

# **взаимоотношениями с**

### **клиентами**

- 10.1. Часть 1 Введение в предметную область
- 10.2. Позиционирование CRM
- 10.3. Глоссарий, основные понятия
- 10.4. Follow-UP
- 10.5. Воронка продаж
- 10.6. Функции и классификации
- 10.7. Оперативные коммуникации
- 10.8. Тестирование и автокоррекция
- 10.9. Анализ результатов
- 10.10. Продукты примеры
- 10.11. Часть 2 Введение
- 10.12. Начальные настройки
- 10.13. Регистрация контрагентов
- 10.14. Свойства и реквизиты контрагентов
- 10.15. Контактные лица
- 10.16. Менеджер компании
- 10.17. События (взаимодействия с клиентами)
- 10.18. Встроенный почтовый клиент
- 10.19. Интеграция с внешним почтовым клиентом
- 10.20. Регламентная ABC/XYZ-классификация
- 10.21. Динамическая ABC/XYZ-классификация
- 10.22. Маркетинговые мероприятия
- 10.23. Аналитические отчеты
- 10.24. Заключение

# **11. Денежные средства**

- 11.1. Денежные средства
- 11.2. Назначение ДС
- 11.3. Основные объекты учета
- 11.4. Валюты
- 11.5. Валюта вида учета
- 11.6. Курсы валют
- 11.7. Банки
- 11.8. Банковские счета
- 11.9. Кассы
- 11.10. Статьи движения ДС
- 11.11. Денежные документы
- 11.12. Регистры учета ДС
- 11.13. Расчеты и взаиморасчеты
- 11.14. Базовые приемы
- 11.15. Виды операции
- 11.16. Этапы проведения, Дата оплаты
- 11.17. I Этап, проведение без оплаты
- 11.18. II Этап, Оплачено
- 11.19. Оперативный учет ДС
- 11.20. Расшифровка платежа
- 11.21. Разбивка по датам
- 11.22. Пересчет сумм
- 11.23. Учет безналичных ДС
- 11.24. Счета учета ДС
- 11.25. Платежное поручение входящее
- 11.26. ППВходящее, оплата от покупателя
- 11.27. ППВходящее, возврат ДС
- 11.28. ППВходящее, кредиты и займы
- 11.29. ППВходящее, поступление по платежным картам
- 11.30. ППВходящее, прочие расчеты с контрагентами
- 11.31. ППВходящее, прочее поступление
- 11.32. Платежное поручение исходящее
- 11.33. ППИсходящее, оплата поставщику
- 11.34. ППИсходящее, возврат ДС покупателю
- 11.35. ППИсходящее, кредиты и займы
- 11.36. ППИсходящее, прочие расчеты
- 11.37. ППИсходящее, перечисление налога
- 11.38. ППИсходящее, перечисление подотчетнику
- 11.39. ППИсходящее, кредит работнику
- 11.40. ППИсходящее, перечисление зарплаты
- 11.41. ППИсходящее, перевод на другой счет
- 11.42. ППИсходящее, прочее списание
- 11.43. Платежное требование
- 11.44. Аккредитив
- 11.45. Реестр счетов
- 11.46. Инкассовое поручение

### Страница **12** из **42**

- 11.47. Платежный ордер
- 11.48. Платежный ордер, приобретение валюты
- 11.49. Платежный ордер, продажа валюты
- 11.50. Оплата платежной картой
- 11.51. Выписка банка
- 11.52. Клиент банка
- 11.53. Учет наличных ДС
- 11.54. Наличные ДС, общие положения
- 11.55. Приходный кассовый ордер
- 11.56. ПКО, оплата от покупателя
- 11.57. ПКО, прием розничной выручки
- 11.58. ПКО, возврат ДС подотчетником
- 11.59. ПКО, возврат ДС поставщиком
- 11.60. ПКО, получение наличных ДС в банке
- 11.61. ПКО, расчеты по кредитам с контрагентами
- 11.62. ПКО, расчеты по кредитам с работниками
- 11.63. ПКО, возврат ДС работником
- 11.64. ПКО, прочие расчеты с контрагентами
- 11.65. ПКО, прочий приход ДС
- 11.66. Расходный кассовый ордер
- 11.67. РКО, оплата поставщику
- 11.68. РКО, возврат ДС покупателю
- 11.69. РКО, расчеты по кредитам с контрагентами
- 11.70. РКО, прочие расчеты с контрагентами
- 11.71. РКО, выдача ДС подотчетнику
- 11.72. РКО, расчеты по кредитам с работниками
- 11.73. РКО, выплата заработной платы по ведомостям
- 11.74. РКО, выплата заработной платы работнику
- 11.75. РКО, выплата депонированной зарплаты
- 11.76. РКО, выдача ДС в кассу ККМ
- 11.77. РКО, взнос наличными в банк
- 11.78. РКО, прочий расход ДС
- 11.79. Кассовая книга
- 11.80. Перемещение наличных ДС
- 11.81. Денежный чек
- 11.82. Объявление на взнос наличными
- 11.83. Переоценка валютных средств
- 11.84. Денежные документы
- 11.85. Поступление денежных документов
- 11.86. Выдача денежных документов
- 11.87. Отчеты о денежных документах
- 11.88. Планирование поступления и расхода ДС
- 11.89. Планируемое поступление ДС
- 11.90. Планируемое поступление ДС, Платежный календарь
- 11.91. Закрытие планируемых поступлений ДС
- 11.92. Отчет по планируемым поступлениям ДС
- 11.93. Заявка на расход средств
- 11.94. Связь заявки на расход с подсистемой Бюджетирования
- 11.95. Заявка на расход средств, проведение
- 11.96. Закрытие заявок на расход средств
- 11.97. Отчет по заявкам на расход
- 11.98. Согласование заявок на расход
- 11.99. Настройка согласования заявок
- 11.100. Процесс согласования заявок
- 11.101. Платежный календарь
- 11.102. Планирование движения ДС
- 11.103. План движения ДС
- 11.104. План движения ДС, табличная часть
- 11.105. План движения ДС, заполнение поступлений
- 11.106. План движения ДС, заполнение платежей
- 11.107. Отчет о планах движения ДС
- 11.108. Сравнительный анализ движения ДС
- 11.109. Отчеты по ДС
- 11.110. Резерв ДС
- 11.111. Анализ доступности ДС
- 11.112. Анализ движений ДС
- 11.113. Остатки ДС
- 11.114. Ведомость по ДС
- 11.115. Ведомость по ДС в торговых точках
- 11.116. Неоплаченные входящие платежи
- 11.117. Неоплаченные исходящие платежи

### **12. Управление взаиморасчетами**

- 12.1. Учет взаиморасчетов
- 12.2. Взаиморасчеты с контрагентами
- 12.3. Назначение подсистемы учета взаиморасчетов с контрагентами
- 12.4. Расчеты и взаиморасчеты
- 12.5. Учет расчетов на плане счетов
- 12.6. Учет расчетов в БУ, регистры учета
- 12.7. Договоры с контрагентом
- 12.8. Справочник Договоры контрагента
- 12.9. Вид договора
- 12.10. Валюта договора

#### Страница **13** из **42**

- 12.11. Валюта договора регламентированного учета
- 12.12. Валюта договора иностранная
- 12.13. Пример с валютой договора иностранной
- 12.14. Валюта договора УЕ
- 12.15. Пример реализации с валютой договора УЕ
- 12.16. Пример поступления с валютой договора УЕ
- 12.17. Детализация взаиморасчетов
- 12.18. Детализация взаиморасчетов по документам
- 12.19. Вид взаиморасчетов
- 12.20. Контроль дебиторской задолженности
- 12.21. Контроль суммы дебиторской задолженности
- 12.22. Контроль предоплаты по заказу покупателя
- 12.23. Контроль срока задолженности
- 12.24. Учет авансов в программе
- 12.25. Настройка определения авансов
- 12.26. Учет авансов
- 12.27. Восстановление состояния взаиморасчетов
- 12.28. Акт сверки
- 12.29. Сверка взаиморасчетов
- 12.30. Корректировка взаиморасчетов
- 12.31. Корректировка долга
- 12.32. Корректировка долга, взаимозачет
- 12.33. Корректировка долга, перенос задолженности
- 12.34. Корректировка долга, списание задолженности
- 12.35. Отчеты учета взаиморасчетов
- 12.36. Ведомость по взаиморасчетам
- 12.37. Ведомость по расчетам
- 12.38. Задолженность по контрагентам
- 12.39. Отчет по кредитной линии
- 12.40. Задолженность по срокам долга
- 12.41. Задолженность по интервалам
- 12.42. Задолженность, диаграмма
- 12.43. Отчет по клиентам
- 12.44. Взаиморасчеты с комиссионерами
- 12.45. Взаиморасчеты с комитентами
- 12.46. Взаиморасчеты с подотчетными лицами
- 12.47. Хранение задолженности подотчетных лиц
- 12.48. Выдача ДС подотчетнику
- 12.49. Возврат ДС от подотчетника
- 12.50. Денежные документы подотчетника
- 12.51. Авансовый отчет
- 12.52. Авансовый отчет, авансы
- 12.53. Авансовый отчет, товары
- 12.54. Авансовый отчет, тара
- 12.55. Авансовый отчет, оплата
- 12.56. Авансовый отчет, прочее
- 12.57. Погашение задолженности подотчетных лиц
- 12.58. Отчет по задолженности подотчетных лиц

# **13. Учет основных средств**

- 13.1. Учет основных средств
- 13.2. Объекты учета
- 13.3. Обзор функционала
- 13.4. Справочники
- 13.5. Справочники схема
- 13.6. Справочник Основные средства
- 13.7. Справочник Объекты строительства
- 13.8. Регистр сведений Объекты строительства организаций
- 13.9. События основного средства
- 13.10. Внеоборотные активы
- 13.11. Учет оборудования
- 13.12. Пример определения стоимости ОС в РА
- 13.13. Пример определения стоимости ОС в ПУ
- 13.14. Констатация ошибок определения стоимости ОС
- 13.15. Закупка оборудования в РА
- 13.16. Закупка оборудования в ПУ
- 13.17. Закупка оборудования, резюме
- 13.18. Реализация оборудования
- 13.19. Приобретение объектов строительства
- 13.20. Реализация объектов строительства
- 13.21. Уставный капитал, оборудование
- 13.22. Уставный капитал, объекты строительства
- 13.23. Передача оборудования в монтаж
- 13.24. Затраты на строительство
- 13.25. Принятие к учету ОС
- 13.26. Принятие к учету ОС, виды операций
- 13.27. Принятие к учету ОС, оборудование в РА
- 13.28. Принятие к учету ОС, оборудование в ПУ
- 13.29. Принятие к учету ОС, объект строительства
- 13.30. Принятие к учету ОС, Прочее
- 13.31. Схема учета амортизации
- 13.32. Управление отражением амортизации
- 13.33. Принятие к учету ОС, Бухгалтерский учет
- 13.34. Принятие к учету ОС, Управленческий учет
- 13.35. Принятие к учету ОС, Налоговый учет

### Страница **14** из **42**

- 13.36. Принятие к учету ОС, Амортизационная премия
- 13.37. Принятие к учету ОС, НДС
- 13.38. Ввод остатков ОС
- 13.39. Ввод остатков ОС, закладки
- 13.40. Основные реквизиты УУ
- 13.41. Реквизиты для расчета амортизации УУ
- 13.42. Дополнительные реквизиты УУ
- 13.43. Регистры УУ
- 13.44. Основные реквизиты РУ
- 13.45. Дополнительные реквизиты РУ
- 13.46. Основные реквизиты БУ
- 13.47. Реквизиты для расчета амортизации БУ
- 13.48. Основные реквизиты НУ
- 13.49. Реквизиты для расчета амортизации НУ
- 13.50. Регистры РУ
- 13.51. Особые случаи принятия к учету ОС
- 13.52. Принятие к учету до регистрации права собственности
- 13.53. Безвозмездное получение ОС
- 13.54. Налоги на ОС
- 13.55. Налог на имущество
- 13.56. Ставки налога на имущество
- 13.57. Расчет суммы налога на имущество
- 13.58. Транспортный налог
- 13.59. Регистрация транспортного средства
- 13.60. Расчет суммы транспортного налога
- 13.61. Земельный налог
- 13.62. Регистрация земельного налога
- 13.63. Расчет суммы земельного налога
- 13.64. Учет амортизации ОС
- 13.65. Амортизация ОС
- 13.66. Амортизационная премия
- 13.67. Амортизация, месяц принятия к учету
- 13.68. Амортизация, следующий месяц после принятия к учету
- 13.69. Амортизация, остальной период использования
- 13.70. Выработка ОС
- 13.71. Изменение графика амортизации
- 13.72. Изменение графика амортизации-2
- 13.73. Изменение параметров амортизации
- 13.74. Изменение отражения расхода амортизации
- 13.75. Изменение коэффициента амортизации
- 13.76. Эксплуатация ОС
- 13.77. События и состояния ОС
- 13.78. Изменение состояния ОС
- 13.79. Комплектация ОС
- 13.80. Перемещение ОС
- 13.81. Модернизация ОС
- 13.82. Модернизация ОС, учет затрат
- 13.83. Модернизация ОС, реквизиты шапки
- 13.84. Модернизация ОС, вложения во внеоборотные активы
- 13.85. Модернизация ОС, амортизационная премия
- 13.86. Модернизация ОС, основные средства
- 13.87. Модернизация ОС, движения регистров
- 13.88. Модернизация ОС, печатные формы и амортизация
- 13.89. Инвентаризация ОС
- 13.90. Выбытие ОС
- 13.91. Выбытие ОС, введение
- 13.92. Списание ОС, реквизиты шапки
- 13.93. Списание ОС, табличная часть
- 13.94. Списание ОС, проведение
- 13.95. Передача ОС, реквизиты шапки
- 13.96. Передача ОС, закладки документа
- 13.97. Передача ОС, проведение
- 13.98. Передача ОС, Реализация отгруженных товаров
- 13.99. Передача ОС, печатная форма
- 13.100. Подготовка к передаче ОС
- 13.101. Отчеты по ОС
- 13.102. Ведомость амортизации ОС
- 13.103. Инвентарная карточка ОС
- 13.104. Инвентарная книга ОС
- 13.105. Обслуживание ОС
- 13.106. Обслуживание ОС, введение
- 13.107. Схема обслуживания ОС
- 13.108. Нормативы обслуживания ОС
- 13.109. Заказ на обслуживание ОС
- 13.110. Отражение факта обслуживания ОС
- 13.111. Формирование заказов на обслуживание ОС

# **14. Учет нематериальных**

### **активов и расходов на НИОКР**

- 14.1. Учет НМА и НИОКР
- 14.2. Объекты учета НМА
- 14.3. Оценка НМА
- 14.4. Учет НМА
- 14.5. Объект учета НИОКР

#### Страница **15** из **42**

- 14.6. Учет НИОКР
- 14.7. Справочник НМА и НИОКР
- 14.8. Поступление НМА
- 14.9. Затраты на НМА и НИОКР
- 14.10. Принятие к учету НМА и НИОКР
- 14.11. Учет амортизации НМА
- 14.12. Начисление амортизации НМА
- 14.13. Выработка НМА
- 14.14. Способы отражения расходов амортизации НМА
- 14.15. Изменение понижающего коэффициента амортизации НМА
- 14.16. Выбытие НМА
- 14.17. Списание НМА
- 14.18. Передача НМА

# **15. Учет спецодежды, спецоснастки, хозинвентаря**

- 15.1. Учет спецодежды, спецоснастки, инвентаря
- 15.2. Классификация объектов учета
- 15.3. Бухгалтерский учет спецоснастки
- 15.4. Налоговый учет спецоснастки
- 15.5. Учет в УПП спецоснастки
- 15.6. Спецоснастка, справочники
- 15.7. Этапы и документы учета спецоснастки
- 15.8. Передача в эксплуатацию
- 15.9. Передача в эксплуатацию в РА
- 15.10. Передача в эксплуатацию в ПУ
- 15.11. Передача в эксплуатацию, регистры
- 15.12. Передача в эксплуатацию, проводки БУ
- 15.13. Передача в эксплуатацию, проводки НУ
- 15.14. Передача в эксплуатацию, печатные формы
- 15.15. Погашение стоимости
- 15.16. Перемещение материалов в эксплуатации
- 15.17. Возврат материалов из эксплуатации
- 15.18. Списание материалов из эксплуатации
- 15.19. Списание из эксплуатации в РА
- 15.20. Списание из эксплуатации в ПУ
- 15.21. Списание из эксплуатации, регистры
- 15.22. Списание из эксплуатации, проводки, печатные формы
- 15.23. Начальные остатки материалов в эксплуатации
- 15.24. Отчеты по спецоснастке
- 15.25. Ведомость по материалам в эксплуатации
- 15.26. Ведомость по стоимости материалов в эксплуатации
- 15.27. ОС, списываемые на затраты при принятии к учету
- 15.28. Учет ОС в составе МПЗ
- 15.29. Пример учета ОС в составе МПЗ

# **16. Нормативно-справочная система. Спецификации**

- 16.1. Нормативно-справочная система
- 16.2. Схема НСС в УПП
- 16.3. Спецификации, базовые принципы
- 16.4. Используемые термины
- 16.5. Виды спецификаций
- 16.6. Спецификации как уравнение
- 16.7. Разузлование
- 16.8. Вид воспроизводства
- 16.9. Вид воспроизводства, формулировка эксперимента
- 16.10. Таблица План производства План производства
- 16.11. Таблица План закупок План производства
- 16.12. Таблица Посменное планирование Загрузка РЦ
- 16.13. Подготовка спецификаций
- 16.14. Подготовка планов производства
- 16.15. Эксперимент План производства План производства
- 16.16. Эксперимент План закупок План производства
- 16.17. Эксперимент Посменное планирование Загрузка РЦ
- 16.18. Активность спецификации
- 16.19. Основные спецификации
- 16.20. Основы работы спецификаций
- 16.21. Настройка спецификации
- 16.22. Создание новых спецификаций
- 16.23. Версии спецификаций
- 16.24. Выходные изделия, номенклатура
- 16.25. Выходные изделия, количество
- 16.26. Выходные изделия, единица измерения
- 16.27. Выходные изделия, точка маршрута
- 16.28. Выходные изделия, номер операции
- 16.29. Выходные изделия, кратность, минимальная партия
- 16.30. Исходные комплектующие
- 16.31. Исходные комплектующие, номер операции
- 16.32. Исходные комплектующие, позиция
- 16.33. Исходные комплектующие, вид норматива Номенклатура
- 16.34. Исходные комплектующие, вид норматива Узел

### Страница **16** из **42**

- 16.35. Использование спецификаций вида Узел
- 16.36. Автоподбор номенклатуры, схема
- 16.37. Автоподбор номенклатуры, Указывается для свойства
- 16.38. Автоподбор номенклатуры, Получить из свойства
- 16.39. Автоподбор номенклатуры, Обзор
- 16.40. Исходные комплектующие, Автоподбор характеристики
- 16.41. Использование автоподбора номенклатуры и характеристики
- 16.42. Исходные комплектующие, кратность, минимальная партия
- 16.43. Исходные комплектующие, формулы
- 16.44. Исходные комплектующие, формулы, числа
- 16.45. Исходные комплектующие, формулы, количество
- 16.46. Исходные комплектующие, формулы, свойства характеристики
- 16.47. Исходные комплектующие, Параметры выпуска
- 16.48. Использование параметров выпуска в формулах
- 16.49. Использование параметров выпуска
- 16.50. Указание норматива, схема
- 16.51. Указание норматива, норматив постоянный
- 16.52. Указание норматива, норматив по формуле
- 16.53. Списание комплектующей, в документах распределения
- 16.54. Списание комплектующей, задается в свойстве
- 16.55. Точка маршрута исходной комплектующей
- 16.56. Возвратные отходы
- 16.57. Документация в спецификациях
- 16.58. Закладка Дополнительно
- 16.59. Печатная форма по ГОСТ
- 16.60. Печатная форма Спецификация
- 16.61. Конструктор спецификаций, Настройка
- 16.62. Конструктор спецификаций, Дерево спецификаций
- 16.63. Конструктор спецификаций, Печатные формы
- 16.64. Полные спецификации
- 16.65. Полные спецификации, Выходные изделия
- 16.66. Полные спецификации, Доля стоимости
- 16.67. Доля стоимости возможное использование
- 16.68. Доля стоимости, Документ выпуска
- 16.69. Доля стоимости, Документы регламентного распределения
- 16.70. Доля стоимости, Расчет себестоимости
- 16.71. Доля стоимости, Расчет плановой себестоимости продукции
- 16.72. Доля стоимости, Обработка Расчет плановой себестоимости
- 16.73. Доля стоимости, Помощник планирования
- 16.74. Доля стоимости, Посменное планирование
- 16.75. Доля стоимости, ПФА себестоимости выпуска
- 16.76. Технология производства
- 16.77. Технологические операции начало
- 16.78. Технологические операции
- 16.79. Техоперации основная статья затрат
- 16.80. Техоперации способ распределения затрат
- 16.81. Техоперации основная НГ
- 16.82. Техоперации способ отражения затрат
- 16.83. Техоперации базовая единица измерения
- 16.84. Техоперации валюта
- 16.85. Техоперации расценка
- 16.86. Техоперации норма времени
- 16.87. Техоперации коэффициент
- 16.88. Рабочие центры начало
- 16.89. Рабочие центры
- 16.90. Справочник Рабочие центры
- 16.91. Рабочие центры, ограничение 1
- 16.92. Рабочие центры, ограничение 2
- 16.93. Доступность рабочих центров
- 16.94. График работы
- 16.95. Группа заменяемости рабочих центров
- 16.96. Использование ГЗРЦ 1
- 16.97. Использование ГЗРЦ 2
- 16.98. Проблемы в использовании ГЗРЦ
- 16.99. ГЗРЦ Итог
- 16.100. Подчиненные рабочие центры
- 16.101. Технологические карты производства начало
- 16.102. Технологические карты производства
- 16.103. Номер операции выходного изделия
- 16.104. Номер операции исходных комплектующих
- 16.105. ТКП рабочий центр
- 16.106. ТКП технологическая операция, ед.измерения
- 16.107. ТКП время выполнения операции
- 16.108. ТКП задание порядка операций
- 16.109. ТКП перенос операции
- 16.110. Учет времени в посменном планировании
- 16.111. Подготовительно-заключительные операции
- 16.112. Связь ТК и спецификаций номенклатуры

# **17. Производственный учет**

#### Страница **17** из **42**

- 17.1. Темы модуля
- 17.2. Схема производственного учета
- 17.3. Учетная политика
- 17.4. Настройки программы
- 17.5. Параметры учета Производство
- 17.6. Параметры учета Режимы учета затрат
- 17.7. Параметры учета Типы цен плановой себестоимости
- 17.8. Плановая себестоимость в УПП
- 17.9. Параметры учета Заказы на производство
- 17.10. Заказы на производство
- 17.11. Параметры учета Проекты
- 17.12. Уч.политика У.У. Запасы
- 17.13. Уч.политика У.У. Включение НДС в стоимость партии
- 17.14. Уч.политика У.У. Включение НДС в затраты
- 17.15. Уч.политика У.У. Учет затрат и выпусков по заказам на производство
- 17.16. Уч.политика У.У. Распределение затрат
- 17.17. Уч.политика У.У. Детализация затрат
- 17.18. Уч.политика У.У. Расчет себестоимости
- 17.19. Уч.политика Рег.Уч. Запасы
- 17.20. Уч.политика Рег.Уч. Учет затрат и выпусков по заказам на производство
- 17.21. Уч.политика Рег.Уч. Использование 40-го счета
- 17.22. Уч.политика Рег.Уч. Детализация статей затрат
- 17.23. Уч.политика Рег.Уч. Детализация проводок
- 17.24. Уч.политика Рег.Уч. Расчет себестоимости
- 17.25. Уч.политика Рег.Уч. Общехозяйственные расходы
- 17.26. Простой пример
- 17.27. Пример Настройки пользователя
- 17.28. Пример ОПзС заполнение по спецификациям
- 17.29. Пример ОПзС технологические операции
- 17.30. Пример ОПзС проведение
- 17.31. Пример Отчет "Выпуск продукции и услуг"
- 17.32. Пример Отчет "Ведомость по Учету МПЗ"
- 17.33. Пример Отчет "Калькуляция себестоимости"
- 17.34. Пример Отчет "Ведомость по учету затрат"
- 17.35. Пример Требование-накладная
- 17.36. Пример Анализ результатов проведения Тр-Н
- 17.37. Пример Поступление товаров и услуг Материалы
- 17.38. Пример Отчеты после поступления ТМЦ
- 17.39. Пример Расчет себестоимости
- 17.40. Пример Результаты РСВ Отчет "Выпуск продукции и услуг"
- 17.41. Пример Результаты РСВ Отчет "Ведомость по Учету МПЗ"
- 17.42. Пример Результаты РСВ Отчет "Калькуляция себестоимости"
- 17.43. Пример Результаты РСВ Отчет "Ведомость по учету затрат"
- 17.44. Создание базы с партионным учетом, настройка
- 17.45. ПТиУ, поступление материалов, контроль
- 17.46. Требование-накладная, контроль
- 17.47. ОПзС, выпуск, контроль
- 17.48. Расчет себестоимости, отчеты
- 17.49. Итого...
- 17.50. Система регистров производственного учета
- 17.51. Статьи затрат
- 17.52. Статьи затрат Вид
- 17.53. Статьи затрат Характер
- 17.54. Статьи затрат Статус материальной затраты
- 17.55. Статьи затрат Вид расходов по НУ
- 17.56. Регистры учета затрат Партионный учет
- 17.57. Регистры учета выпуска Партионный учет
- 17.58. Регистры учета наработки Партионный учет
- 17.59. Дополнительные регистры Партионный учет
- 17.60. Регистр НЗП подробно
- 17.61. Регистр НЗП кратко
- 17.62. Регистр НЗП Ведомость по производственным затратам
- 17.63. Регистр Затраты подробно
- 17.64. Регистр Затраты кратко
- 17.65. Регистр Затраты Ведомость по затратам
- 17.66. Регистр Брак в Производстве подробно
- 17.67. Регистр Брак в Производстве кратко
- 17.68. Регистр Брак в Производстве Ведомость по браку
- 17.69. Регистр Выпуск продукции подробно
- 17.70. Регистр Выпуск продукции кратко
- 17.71. Регистр Выпуск продукции Отчет
- 17.72. Регистр Затраты на выпуск подробно
- 17.73. Регистр Затраты на выпуск подробно
- 17.74. Регистр Затраты на выпуск Отчет
- 17.75. Регистр Выпуск продукции (наработка) подробно
- 17.76. Регистр Выпуск продукции (наработка) кратко
- 17.77. Регистр Выпуск продукции (наработка) Отчет
- 17.78. Регистр Затраты на выпуск (наработка) подробно
- 17.79. Регистр Затраты на выпуск (наработка) кратко
- 17.80. Регистр Затраты на выпуск (наработка) Отчет
- 17.81. Регистр Материалы в производстве подробно

### Страница **18** из **42**

- 17.82. Регистр Материалы в производстве кратко
- 17.83. Регистр Материалы в производстве отчет
- 17.84. Регистр Затраты (обороты) подробно
- 17.85. Регистр Затраты (обороты) кратко
- 17.86. Регистр Затраты (обороты) Отчет
- 17.87. Отчет "Анализ распределения затрат"
- 17.88. Отчет "Анализ распределения производственных затрат"
- 17.89. РАУЗ регистры
- 17.90. Схема учета информации в РАУЗ
- 17.91. Регистры РАУЗ кратко
- 17.92. РАУЗ Разделы учета
- 17.93. РАУЗ Схема разделов учета
- 17.94. РАУЗ Разделы учета пример
- 17.95. РАУЗ отчеты
- 17.96. РАУЗ Тестирование и исправление ключей аналитики
- 17.97. Переход на РАУЗ
- 17.98. Учет затрат Распределение затрат. Вступление
- 17.99. Схема чета затрат вступление
- 17.100. Глоссарий
- 17.101. Классификация затрат
- 17.102. Схема учета затрат фаза "Хранение затрат"
- 17.103. Схема учета затрат фаза "Возникновение затрат"
- 17.104. Схема учета затрат фаза "Распределение затрат"
- 17.105. Управление распределением статей затрат
- 17.106. РС "Способы Распределения Статей Затрат"
- 17.107. РС "Способы Распределения Статей Затрат" Характер по умолчанию
- 17.108. Характеры распределения Различия
- 17.109. РС "Способы Распределения Статей Затрат" Способ распределение и ввод информации
- 17.110. РС "Способы Распределения Статей Затрат" резюме
- 17.111. Настройка способов распределения статей затрат
- 17.112. Постановка задачи распределения затрат
- 17.113. Распределение затрат функции Расчета себестоимости
- 17.114. Обзор способов распределения затрат
- 17.115. База распределения "По объему выпуска (натуральные е.и.)"
- 17.116. База распределения "По объему выпуска (цены номенклатуры)"
- 17.117. База распределения "По объему выпуска (факт. цены реализации)"
- 17.118. База распределения "По объему продаж (натуральные е.и.)" 17.119. База распределения "По объему продаж (цены номенклатуры)" 17.120. База распределения "По объему продаж (факт. цены реализации)" 17.121. База распределения "По стоимости затрат" 17.122. Что такое "База приход" 17.123. Что такое "База" и "База остаток НЗП" 17.124. Способы распределения затрат - "Изменить на процент" 17.125. Способы распределения затрат - "Изменить на коэффициент" 17.126. Способы распределения затрат - "Округлить до" 17.127. Способы распределения затрат - Отборы 17.128. Способы распределения затрат - Фильтры 17.129. База распределения "По стоимости затрат" уточнение 17.130. Особенности распределения прямых затрат в РСВ 17.131. База распределения "По основному сырью (натуральные е.и.)" 17.132. База распределения "По основному сырью (цены номенклатуры)" 17.133. База распределения "По нормативам" 17.134. База распределения "Вручную" 17.135. Распределение затрат на подчиненные подразделения - подготовка 17.136. Распределение затрат на независимые подразделения (для примера) 17.137. Распределение затрат на подчиненные подразделения 17.138. Распределение затрат на подчиненные подразделения – вручную 17.139. Учет затрат - документы. Вступление. 17.140. Аналитика учета затрат. 17.141. Заказы на производство 17.142. Заказы на производство - настройки 17.143. Заказы на производство - пример в Парт.Учете 17.144. Заказы на производство - пример в РАУЗ 17.145. Материальные затраты 17.146. Требование-накладная 17.147. Требование-накладная - общая схема 17.148. Требование-накладная - подготовка к примеру 17.149. Требование-накладная, Материалы - статьи затрат, НГ
- 17.150. Требование-накладная, Материалы счет учета

#### Страница **19** из **42**

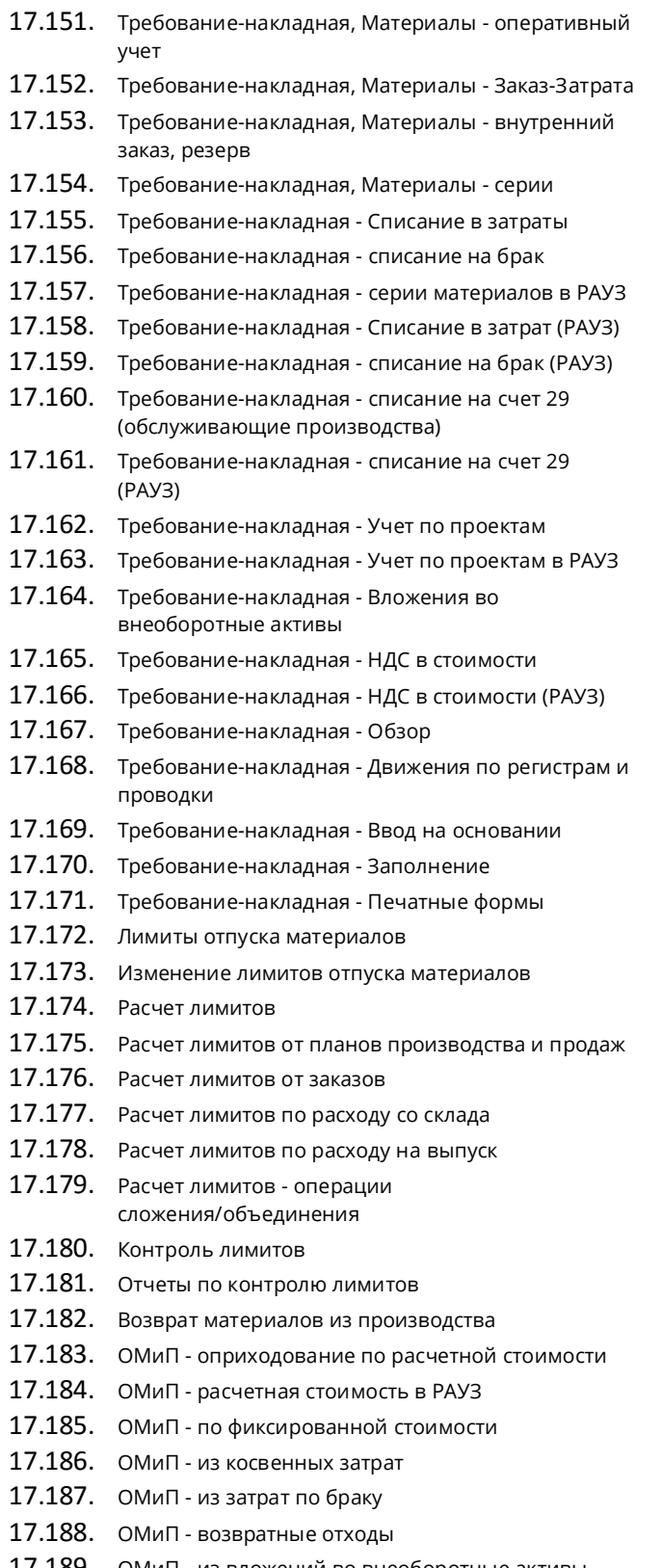

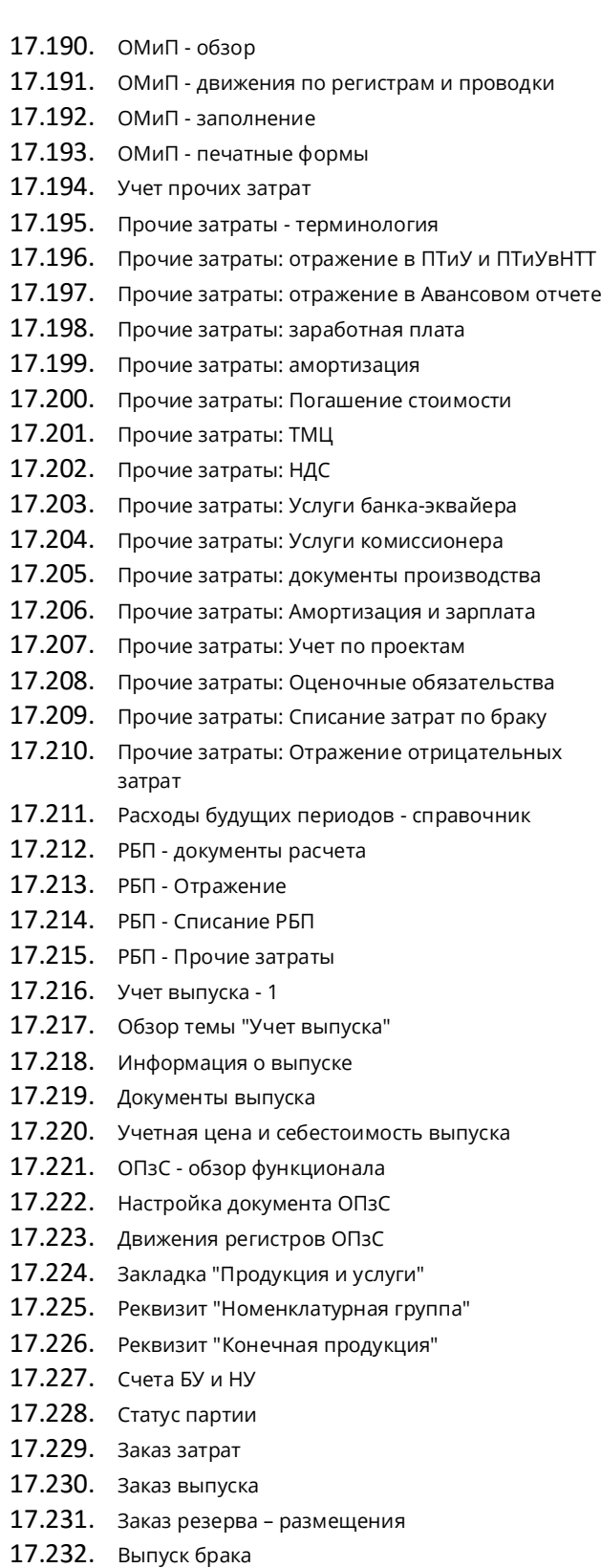

17.189. ОМиП - из вложений во внеоборотные активы

### Страница **20** из **42**

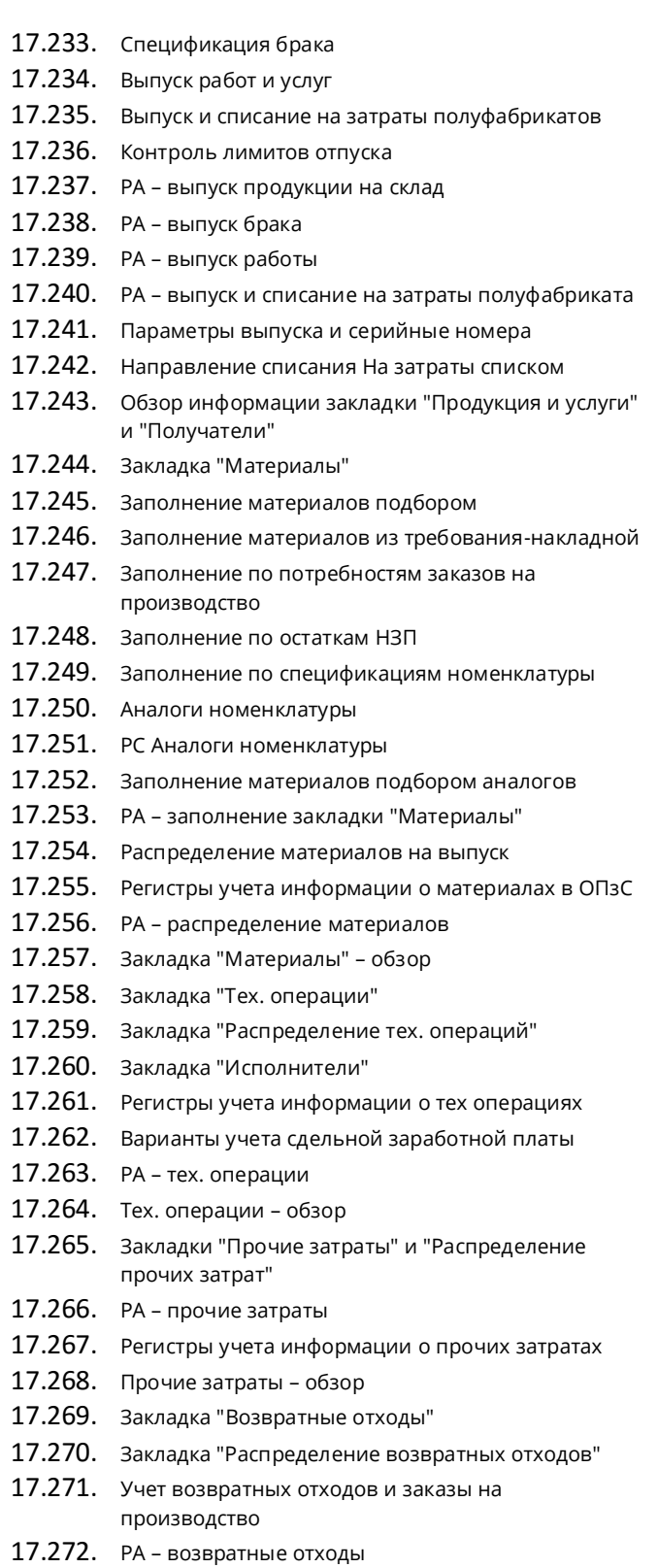

17.273. Возвратные отходы – обзор

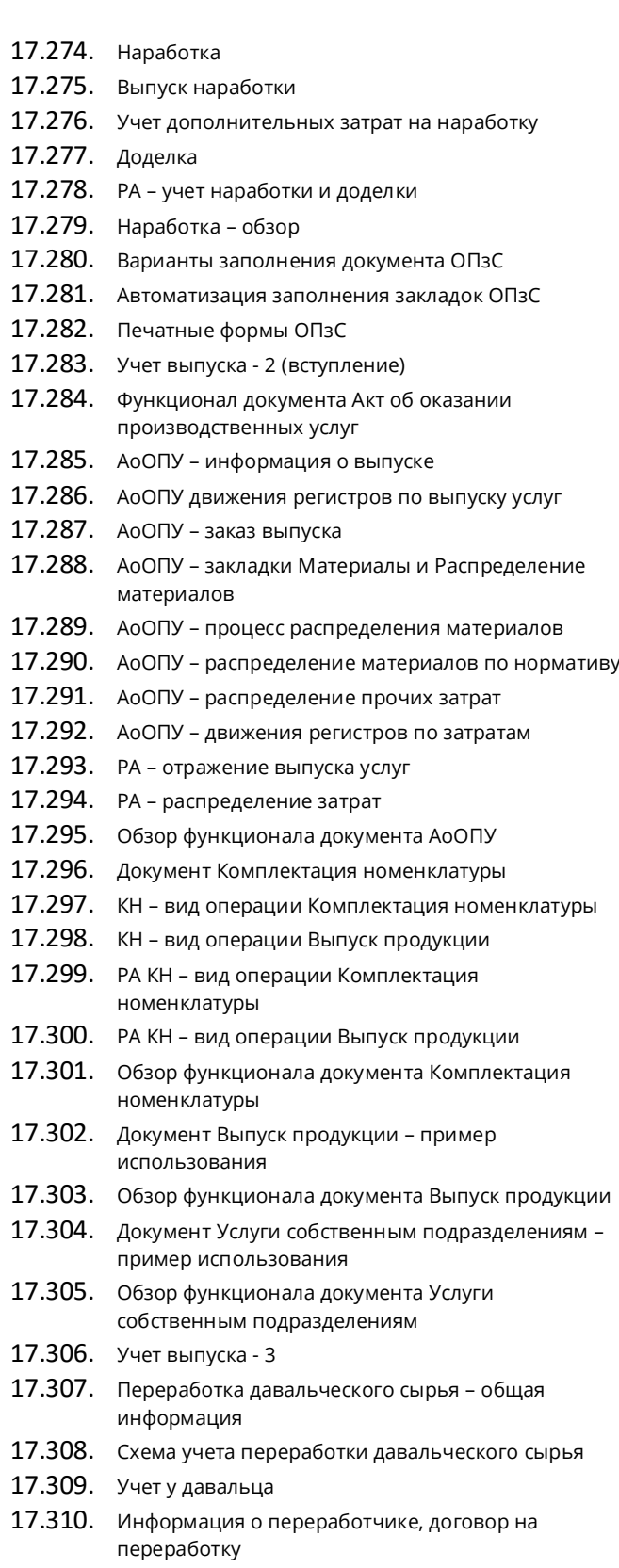

### Страница **21** из **42**

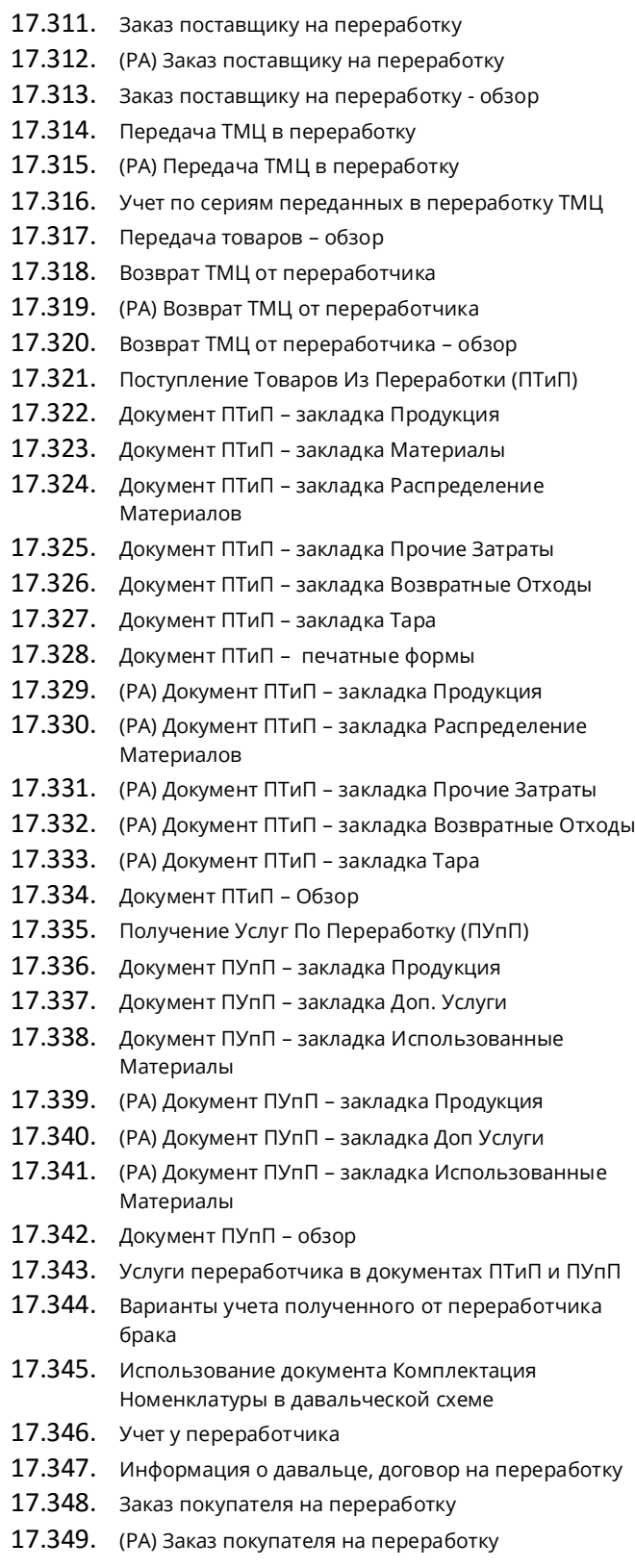

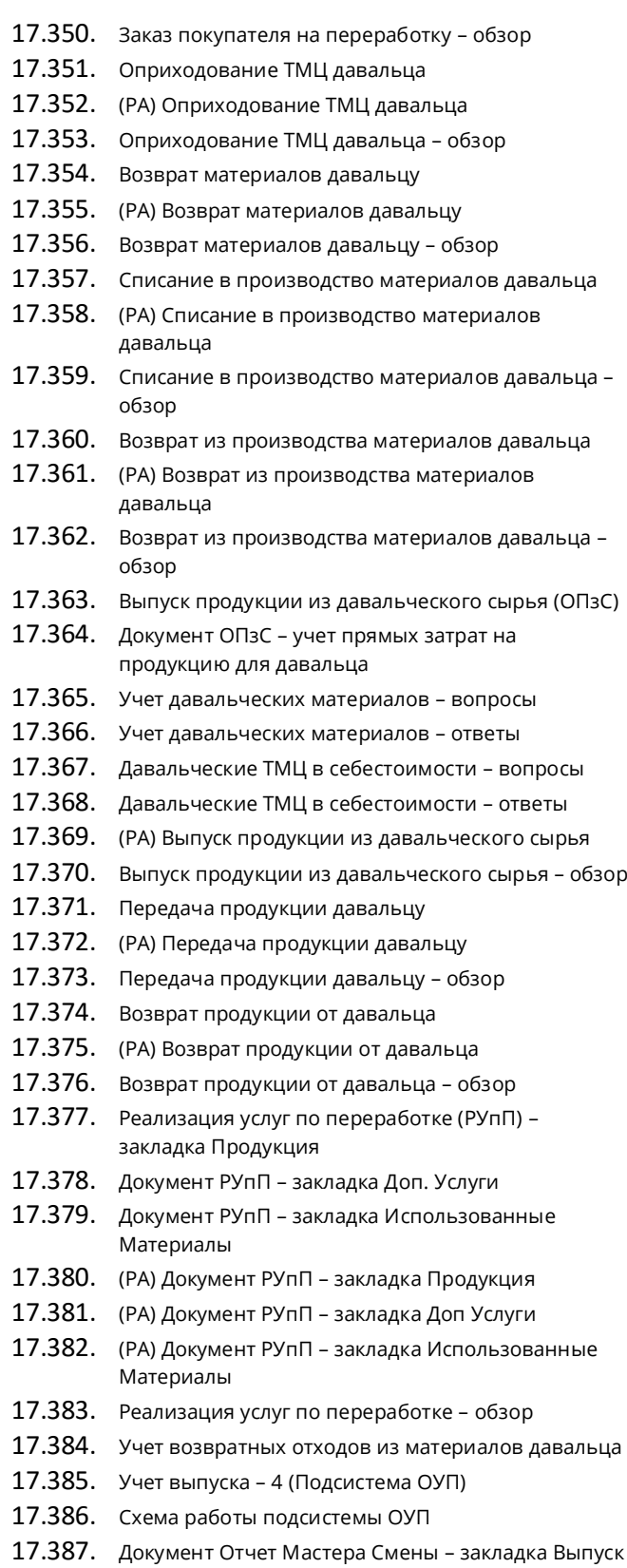

### Страница **22** из **42**

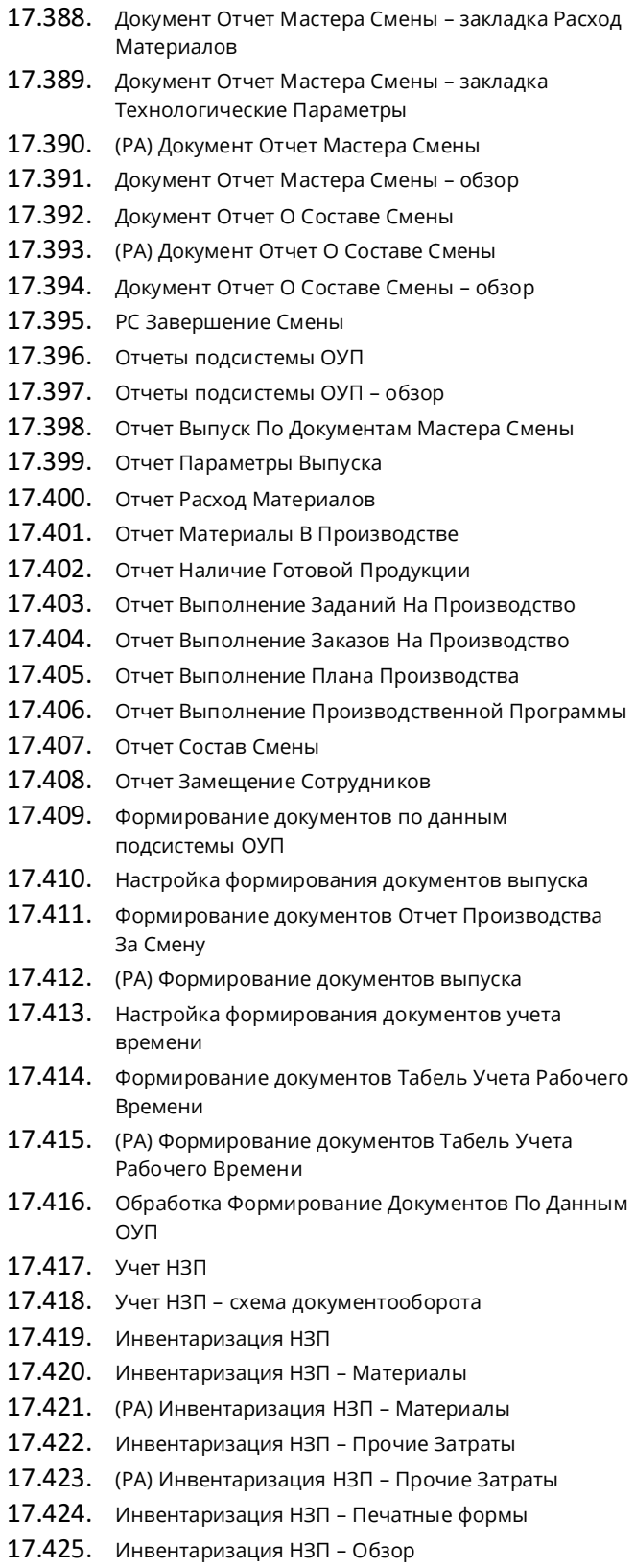

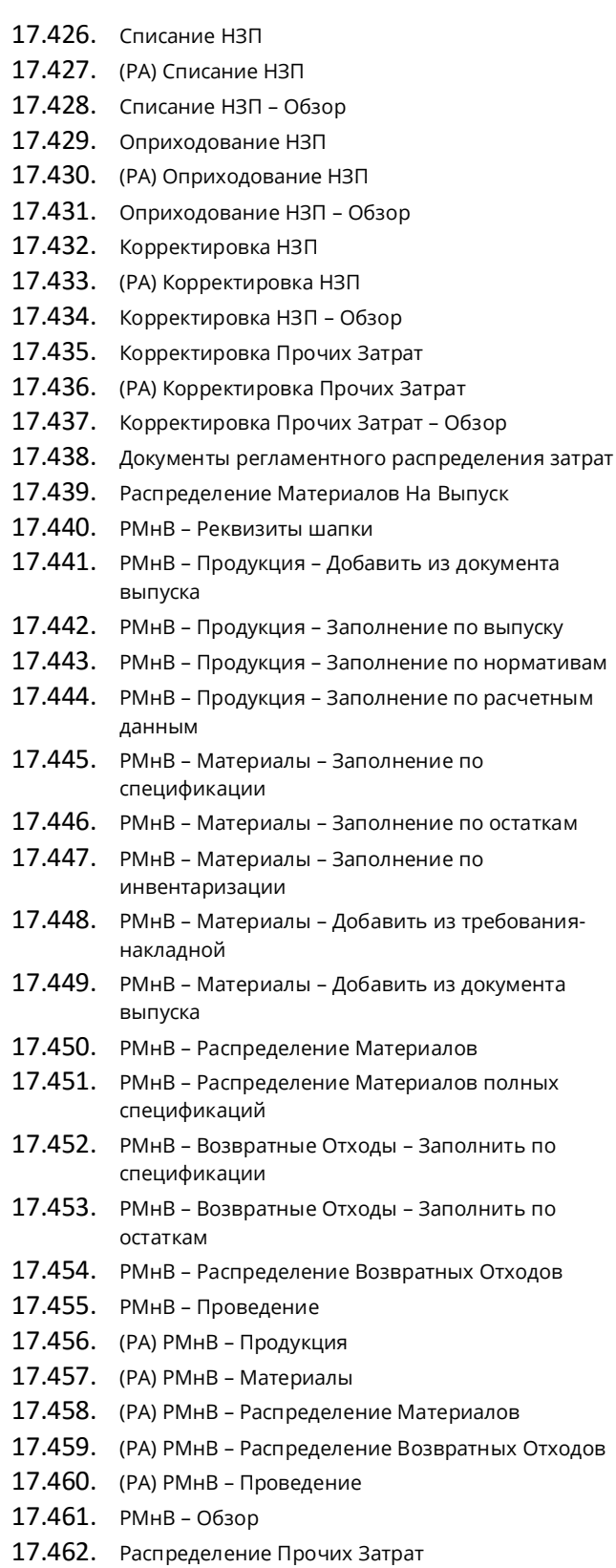

### Страница **23** из **42**

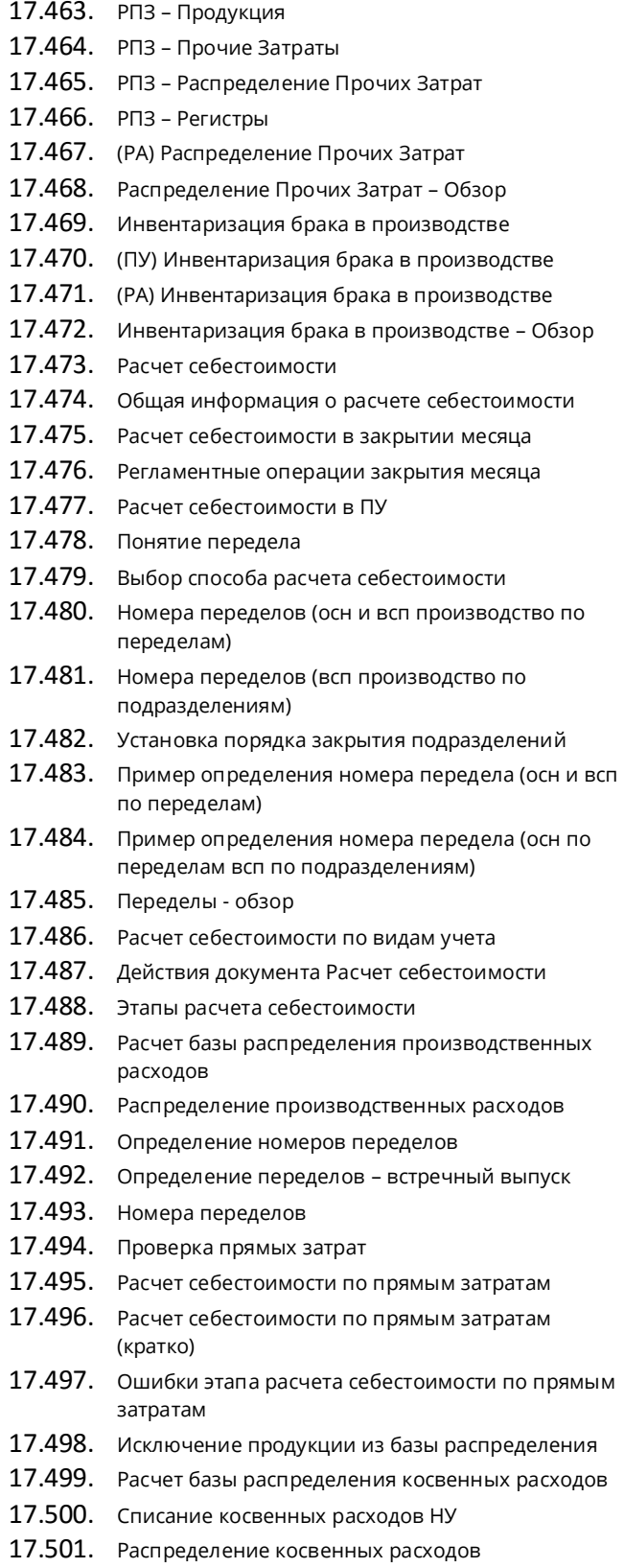

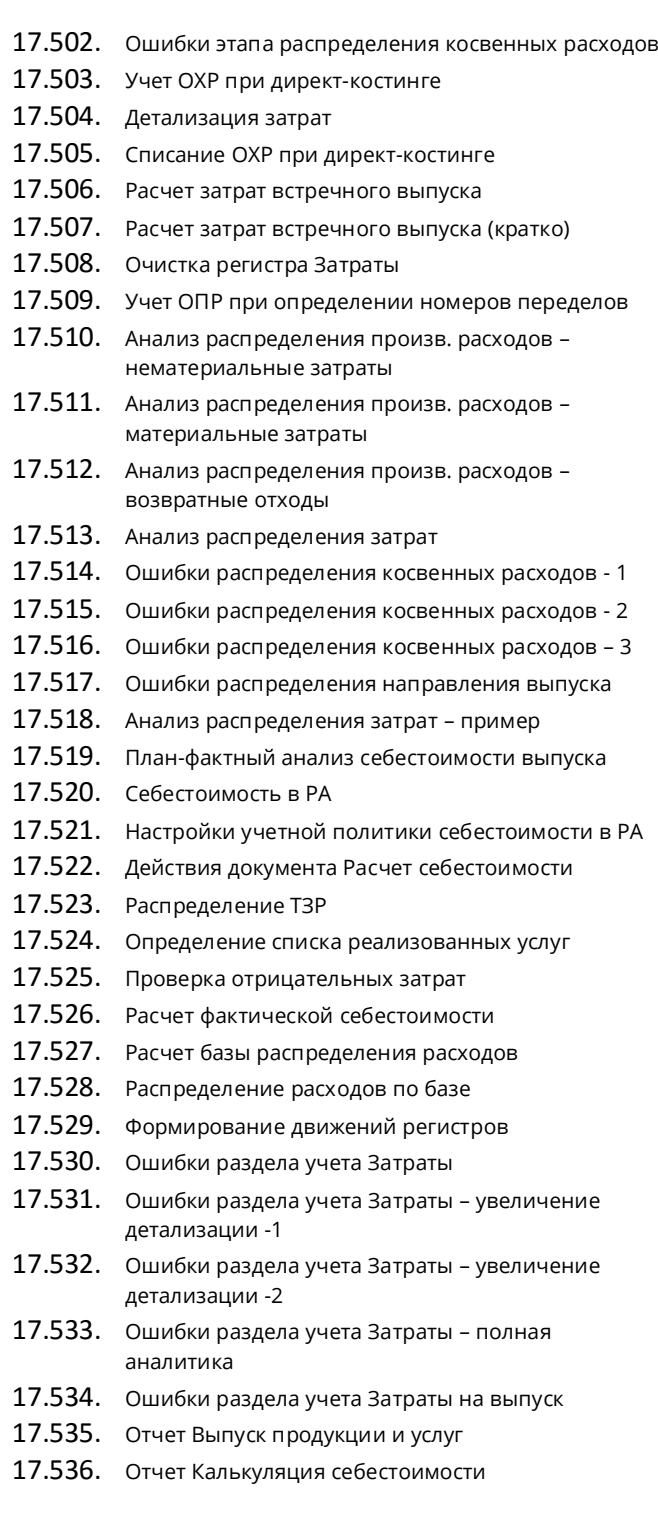

### Страница **24** из **42**

# **18. Учет и начисление заработной платы**

- 18.1. Глава 1. Начальное заполнение информационной базы - Введение.
- 18.2. Пользователи системы.
- 18.3. Адресный классификатор.
- 18.4. Справочник "Организации".
- 18.5. Настройки параметров учета.
- 18.6. Структура компании.
- 18.7. Настройка структуры подразделений организации.
- 18.8. Настройка структуры подразделений предприятия.
- 18.9. Справочник "Должности".
- 18.10. Операции в подсистемах зарплаты и управления персоналом.
- 18.11. Глава 2. Графики работы Введение.
- 18.12. Настройка производственного календаря.
- 18.13. Справочник "Графики работы".
- 18.14. Настройка сменных графиков.
- 18.15. Глава 3. Прием на работу Введение.
- 18.16. Справочник "Физические лица".
- 18.17. Детальное рассмотрение справочника "Физические лица".
- 18.18. Изменение ФИО.
- 18.19. Справочник "Сотрудники", прием сотрудника на работу.
- 18.20. Прием на работу с использованием помощника приема на работу.
- 18.21. Создание физлиц и сотрудников с использованием помощника.
- 18.22. Детальное рассмотрение справочника "Сотрудники".
- 18.23. Глава 4. Штатное расписание Введение.
- 18.24. Заполнение штатного расписания.
- 18.25. Изменение сведений о штатной единице.
- 18.26. Контроль штатного расписания.
- 18.27. Отчеты по штатному расписанию.
- 18.28. Глава 5. Расчет заработной платы без отклонений Введение.
- 18.29. Документ "Начисление зарплаты".
- 18.30. Детальное рассмотрение реквизитов документа "Начисление зарплаты".
- 18.31. Анализ движений документа "Начисление зарплаты" по регистрам.
- 18.32. Пример расчета заработной платы.
- 18.33. Отчетность по заработной плате.
- 18.34. Документ "Зарплата к выплате". Выплата зарплаты через кассу.
- 18.35. Выплата зарплаты через банк.
- 18.36. Настройки системы по начислению страховых взносов.
- 18.37. Документ "Начисление страховых взносов".
- 18.38. Отчет "Анализ начисленных налогов и взносов".
- 18.39. Регламентированные отчеты.
- 18.40. Глава 6. Совместители Введение.
- 18.41. Прием на работу, начисление зарплаты совместителям.
- 18.42. Внутренние совместители.
- 18.43. График сокращенной рабочей недели.
- 18.44. Отчеты по совместителям.
- 18.45. Расчет НДФЛ и страховых взносов по совместителям.
- 18.46. Глава 7. Кадровые перемещения Введение.
- 18.47. Документ "Кадровое перемещение".
- 18.48. Повышение тарифных ставок.
- 18.49. Глава 8. Договоры подряда Введение.
- 18.50. Полный цикл работы с "договорниками".
- 18.51. Глава 9. Увольнение сотрудника Введение.
- 18.52. Процесс увольнение сотрудника. Кадровые и расчетные документы.
- 18.53. Удержание за неотработанный отпуск.
- 18.54. Расчеты с уволенными сотрудниками.
- 18.55. Глава 10. Учет рабочего времени. Введение.
- 18.56. Схема учета отработанного времени.
- 18.57. Настройки по учету рабочего времени.
- 18.58. Индивидуальные графики.
- 18.59. Метод сплошной регистрации.
- 18.60. Отражение неявок в табеле учета рабочего времени.
- 18.61. Метод отклонений.
- 18.62. Глава 11. Отпуска Введение.
- 18.63. Объекты для учета отпусков.
- 18.64. Виды ежегодных отпусков.
- 18.65. Настройки системы для учета отпусков.
- 18.66. Учет остатков отпусков.
- 18.67. Документ "График отпусков организаций".
- 18.68. Кадровые и расчетные документы по отпускам.
- 18.69. Начисление зарплаты по сотрудникам ушедшим в отпуска.
- 18.70. Выплата отпускных.
- 18.71. Создание дополнительных отпусков.
- 18.72. Расчет дополнительных отпусков.

### Страница **25** из **42**

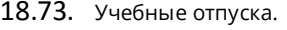

18.74. Компенсация отпуска.

- 18.75. Отчетность по отпускам.
- 18.76. Глава 12. Оплата по среднему заработку Введение.
- 18.77. Учет командировок.
- 18.78. Неявки по причине исполнение сотрудником гос. обязанностей или вынужденного прогула.
- 18.79. Виды расчета для доноров.
- 18.80. Глава 13. Оплата по больничному листу Введение.
- 18.81. Настройки для учета больничных листов.
- 18.82. Кадровый документ "Неявки и болезни организаций".
- 18.83. Расчетный документ "Начисление по больничному листу".
- 18.84. Детальное рассмотрение документа "Начисление по больничному листу".
- 18.85. Начисление и выплата зарплаты по болевшим сотрудникам.
- 18.86. Начисление страховых взносов.
- 18.87. Отпуск по беременности и родам.
- 18.88. Сторнирование.
- 18.89. Ситуация болезни во время отпуска.
- 18.90. Глава 14. Простои и прогулы Введение.
- 18.91. Кадровые и расчетные документы.
- 18.92. Глава 15. Прочие неоплачиваемые неявки Введение.
- 18.93. Кадровые и расчетные документы.
- 18.94. Глава 16. Отпуск по уходу за ребенком Введение.
- 18.95. Расчетный документ "Отпуск по уходу за ребенком".
- 18.96. Глава 17. Возврат на работу Введение.
- 18.97. Документ "Возврат на работу".
- 18.98. Запланированные кадровые перестановки.
- 18.99. Глава 18. Кадровые отчеты Введение.
- 18.100. Отчет "Списки сотрудников организации"
- 18.101. Отчеты по кадровому учету.
- 18.102. Глава 19. Воинский учет Введение.
- 18.103. Ввод данных и отчетность по воинскому учету.
- 18.104. Глава 20. Медицинское страхование Введение.
- 18.105. Ввод данных и отчетность по медицинскому страхованию.
- 18.106. Глава 21. Виды расчета Введение.
- 18.107. Классификация видов расчета. Основные начисления.
- 18.108. Оплата по тарифным разрядам.
- 18.109. Надбавка за выслугу лет.
- 18.110. Схемы мотивации.
- 18.111. Косвенно-сдельная оплата труда. 18.112. Постоянные показатели. 18.113. Оценка показателя по шкале. 18.114. Дополнительные начисления. 18.115. Доход сотрудника в натуральной форме. 18.116. Удержания. 18.117. Глава 22. Постоянные виды расчета - Введение. 18.118. Плановые начисления. 18.119. Документ "Ввод постоянного начисления". 18.120. Документ "Ввод сведений о плановых начислениях". 18.121. Плановые удержания. 18.122. Исполнительный лист. 18.123. Изменение условий удержания по исполнительному листу. 18.124. Договор займа с сотрудником. 18.125. Глава 23. Разовые начисления - Введение. 18.126. Премии. 18.127. Учет премий в расчете среднего заработка. 18.128. Документ "Регистрация разовых начислений". 18.129. Сдельная система оплаты труда. 18.130. Пособия за счет средств ФСС. 18.131. Дивиденды. 18.132. Оплата праздничных и выходных дней. 18.133. Оплата сверхурочной работы. 18.134. Разовые удержания. 18.135. Глава 24. Выплата зарплаты - Введение. 18.136. Выплата аванса. 18.137. Выплата зарплаты через кассу. 18.138. Выплата зарплаты через банк. 18.139. Особенности конфигурации "1С:Зарплата и управление персоналом 8". 18.140. Способы ведения взаиморасчетов с сотрудниками. 18.141. Глава 25. Исправление расчетов зарплаты - Введение. 18.142. Исправление и сторнирование документов. 18.143. Перерасчет зарплаты. 18.144. Глава 26. НФДЛ - Введение. 18.145. Настройки для учета НДФЛ. 18.146. Исчисление НДФЛ. 18.147. Имущественный вычет. 18.148. НДФЛ для нерезидентов. 18.149. Особенности исчисления НДФЛ.
- 18.150. Глава 27. Страховые взносы Введение.

### Страница **26** из **42**

- 18.151. Настройки, влияющие на начисление страховых взносов.
- 18.152. Расчет страховых взносов и отчетность.
- 18.153. Глава 28. Персонифицированный учет Введение.
- 18.154. Анкетные данные сотрудников.
- 18.155. Особые сведения о страховом стаже.
- 18.156. Отчетность в ПФР.
- 18.157. Глава 29. Отражение зарплаты в БУ Введение.
- 18.158. Объекты, необходимые для отражения зарплаты в БУ.
- 18.159. Настройка отражения зарплаты.
- 18.160. Отражение зарплаты в БУ и НУ.
- 18.161. Особенности конфигурации "1С:Зарплата и управление персоналом 8".

# **19. Регламентированный учет, УСН, ЕНВД, налог на прибыль, НДС**

- 19.1. Регламентированный учет в УПП
- 19.2. БУ и НУ в УПП (начало)
- 19.3. Принципы поддержки БУ и НУ в УПП
- 19.4. Бухгалтерский учет (обзор)
- 19.5. Налоговый учет (обзор)
- 19.6. Управленческий учет (обзор)
- 19.7. Сравнение УУ и БУ
- 19.8. БУ и НУ в УПП, ограничения
- 19.9. Настройки учета, влияющие на БУ и НУ
- 19.10. Отложенное проведение
- 19.11. Расчеты с персоналом
- 19.12. Валюты учета
- 19.13. НДС (наименование продавца в С-Ф)
- 19.14. НДС в валюте
- 19.15. Налог на прибыль порядок пересчета в рубли
- 19.16. Налог на прибыль суммовые разницы по договорам в у.е.
- 19.17. Учетная политика БУ и НУ Общие
- 19.18. Уч.политика БУ и НУ зачет авансов
- 19.19. Уч.политика БУ и НУ формирование резервов по сомнительным долгам
- 19.20. Уч.политика БУ и НУ порядок списания ТМЦ
- 19.21. Уч.политика БУ и НУ учет ТЗР
- 19.22. Уч.политика БУ и НУ учетная цена
- 19.23. Уч.политика БУ и НУ аналитика по заказу на производство
- 19.24. Уч.политика БУ и НУ использование 40 счета
- 19.25. Уч.политика БУ и НУ детализация затрат
- 19.26. Уч.политика БУ и НУ детализация проводок
- 19.27. Уч.политика БУ и НУ директ-костинг
- 19.28. Уч.политика БУ и НУ учет ОХР на 90 счете
- 19.29. Уч.политика БУ и НУ налог на прибыль
- 19.30. Уч.политика БУ и НУ амортизация в НУ
- 19.31. Уч.политика БУ и НУ учет налогов с ФОТ
- 19.32. Уч.политика БУ и НУ страховые взносы
- 19.33. Планы счетов (начало)
- 19.34. План счетов БУ
- 19.35. Виды субконто
- 19.36. Пример добавления субсчета и вида субконто
- 19.37. План счетов НУ
- 19.38. Сравнение планов счетов БУ и НУ
- 19.39. Соответствие счетов БУ и НУ
- 19.40. Счета учета по умолчанию (начало)
- 19.41. РС Счета учета номенклатуры
- 19.42. Документ Установка параметров учета номенклатуры
- 19.43. Сравнение вариантов определения счетов учета номенклатуры
- 19.44. Счета учета взаиморасчетов
- 19.45. Счета учета денежных средств
- 19.46. Счета учета объектов строительства
- 19.47. Счета учета затрат
- 19.48. Инструменты работы с планами счетов
- 19.49. Документ Операция (БУ и НУ)
- 19.50. Журнал проводок
- 19.51. Табло счетов
- 19.52. Бухгалтерские отчеты
- 19.53. Оборотно-сальдовая ведомость
- 19.54. Шахматная ведомость
- 19.55. Оборотно-сальдовая ведомость по счету
- 19.56. Анализ счета
- 19.57. Обороты счета
- 19.58. Карточка счета
- 19.59. Анализ субконто
- 19.60. Обороты между субконто
- 19.61. Карточка субконто
- 19.62. Отчет по проводкам
- 19.63. Главная книга

### Страница **27** из **42**

- 19.64. Анализ состояния БУ 19.65. Регламентные документы и обработки 19.66. Закрытие месяца 19.67. Справочник Настройки закрытия месяца – сводные настройки 19.68. Настройки закрытия месяца – схема 19.69. Настройки закрытия месяца – схема НДС 19.70. Настройки закрытия месяца – ответственные 19.71. Настройки закрытия месяца – распределение затрат 19.72. Настройки закрытия месяца – документы регламентных операций 19.73. Настройки закрытия месяца – отчеты регламентных операций 19.74. Работа с БП Закрытие месяца 19.75. Этап БП Допроведение документов 19.76. Этап БП Последовательность расчетов по приобретению 19.77. Этап БП Последовательность партионного учета 19.78. Этап БП Корректировка стоимости списания МПЗ 19.79. Этап БП Последовательность расчетов по реализации 19.80. Этап БП Амортизация ОС 19.81. Этап БП Амортизация НМА 19.82. Этап БП Погашение стоимости спецодежды 19.83. Этап БП Списание РБП 19.84. Этап БП Расходы на страхование 19.85. Этап БП Переоценка валютных средств 19.86. Этап БП Расчет НДС 19.87. Этап БП Начисление заработной платы и страховых взносов 19.88. Этап БП Нормирование расходов 19.89. Этап БП Расчет себестоимости 19.90. Этап БП Расчет НДС по продукции 19.91. Этап БП Формирование финансового результата 19.92. Этап БП Налог на прибыль 19.93. Этап БП Закрытие года 19.94. Справки-расчеты (СР) 19.95. СР Переоценка валютных средств 19.96. СР Списание РБП 19.97. СР Резервы по сомнительным долгам 19.98. СР Нормирование расходов 19.99. СР Постоянные и временные разницы 19.100. СР Расчет налога на прибыль 19.101. СР Пересчет стоимости ОНА и ОНО
- 19.102. Регламентированные отчеты
- 19.103. Назначение регл. отчетов 19.104. Виды регл. отчетов 19.105. Хранение регл. отчетов в ИБ 19.106. Форма работы с отчетностью 19.107. Журнал отчетов 19.108. Журнал выгрузки 19.109. Работа с регл. отчетом 19.110. Обновление отчетов 19.111. Налог на прибыль - начало 19.112. Общие положения по налогу на прибыль 19.113. Нормативные акты по налогу на прибыль 19.114. Налогоплательщики налога на прибыль 19.115. Объекты налогообложения 19.116. Налоговая база 19.117. Налоговая ставка 19.118. Налоговый и отчетный период 19.119. Исчисление, уплата и сроки 19.120. Ведение учета налога на прибыль 19.121. Регистр бухгалтерии и план счетов НУ 19.122. Регистры накопления и сведений НУ 19.123. Документы НУ 19.124. Справочники НУ 19.125. Отчеты НУ 19.126. Регистры НУ 19.127. Регистры налогового учета - начало 19.128. Налоговый кодекс о регистрах НУ 19.129. Группы регистров НУ 19.130. Регистры учета хозяйственных операций 19.131. Регистр учета операций приобретения 19.132. Регистр учета операций выбытия 19.133. Регистр учета поступления денежных средств 19.134. Регистр учета расхода денежных средств 19.135. Регистр учета расходов по оплате труда 19.136. Регистр учета расходов на производство 19.137. Регистры промежуточных расчетов 19.138. Регистр расчет амортизации НМА 19.139. Регистр учета договоров на добровольное страхование 19.140. Регистр учета расходов по добровольному страхованию 19.141. Регистр расчет расходов учета расходов по страхованию 19.142. Регистр расчет стоимости остатков НЗП 19.143. Регистры учета состояния единицы НУ
- 19.144. Регистр информации об объекте ОС

### Страница **28** из **42**

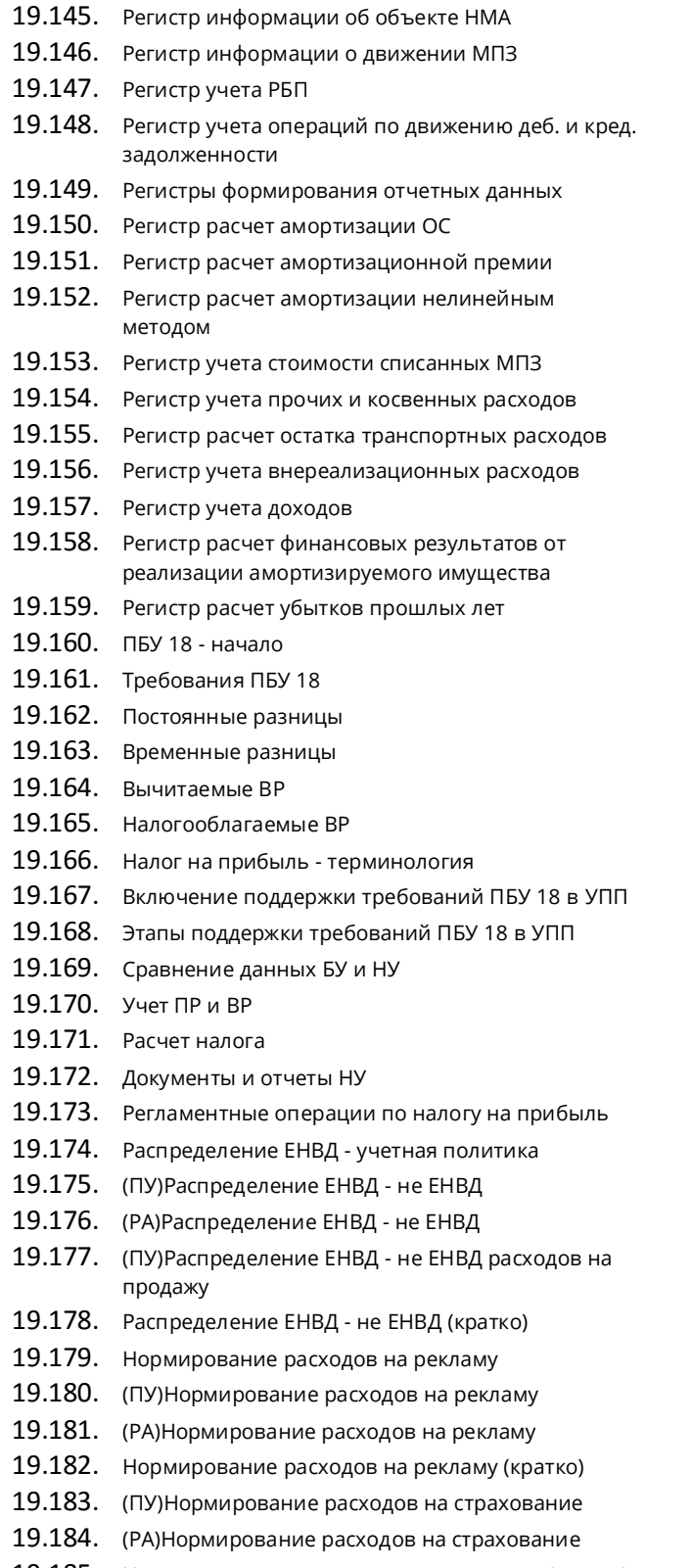

19.185. Нормирование расходов на страхование (кратко)

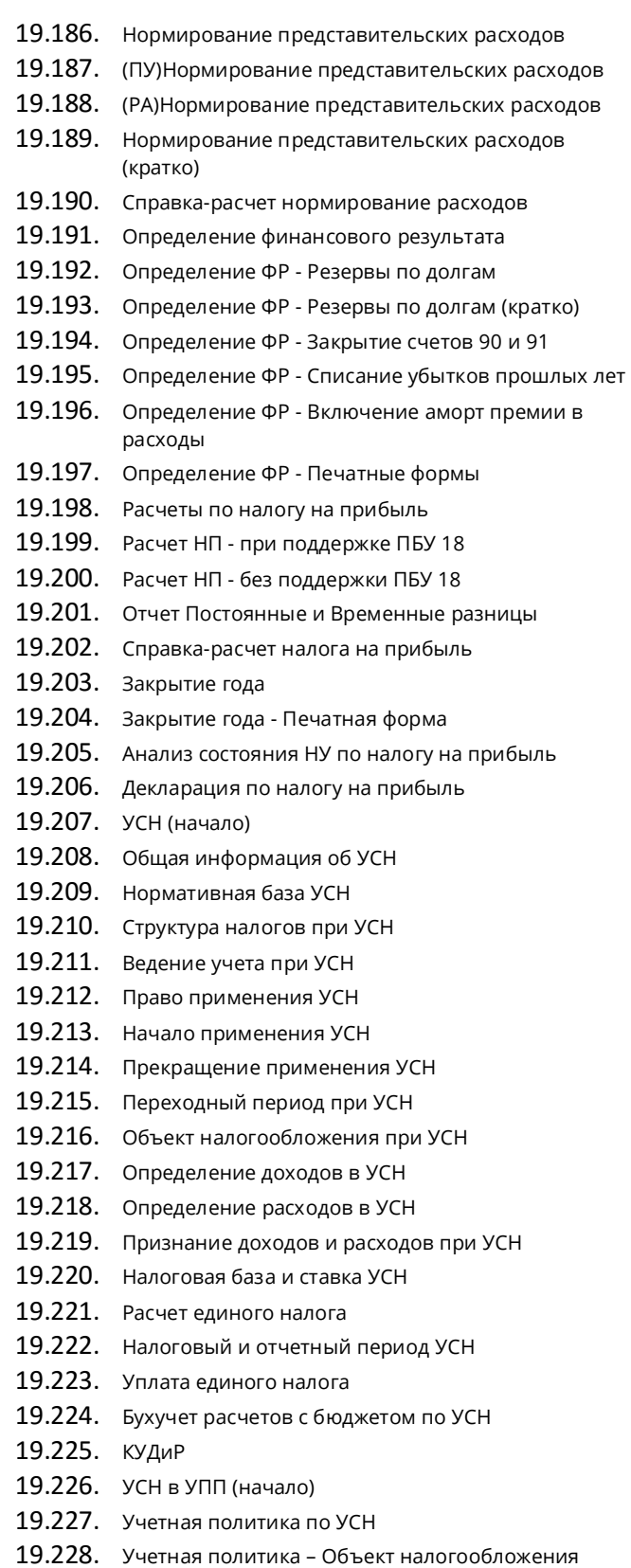

### Страница **29** из **42**

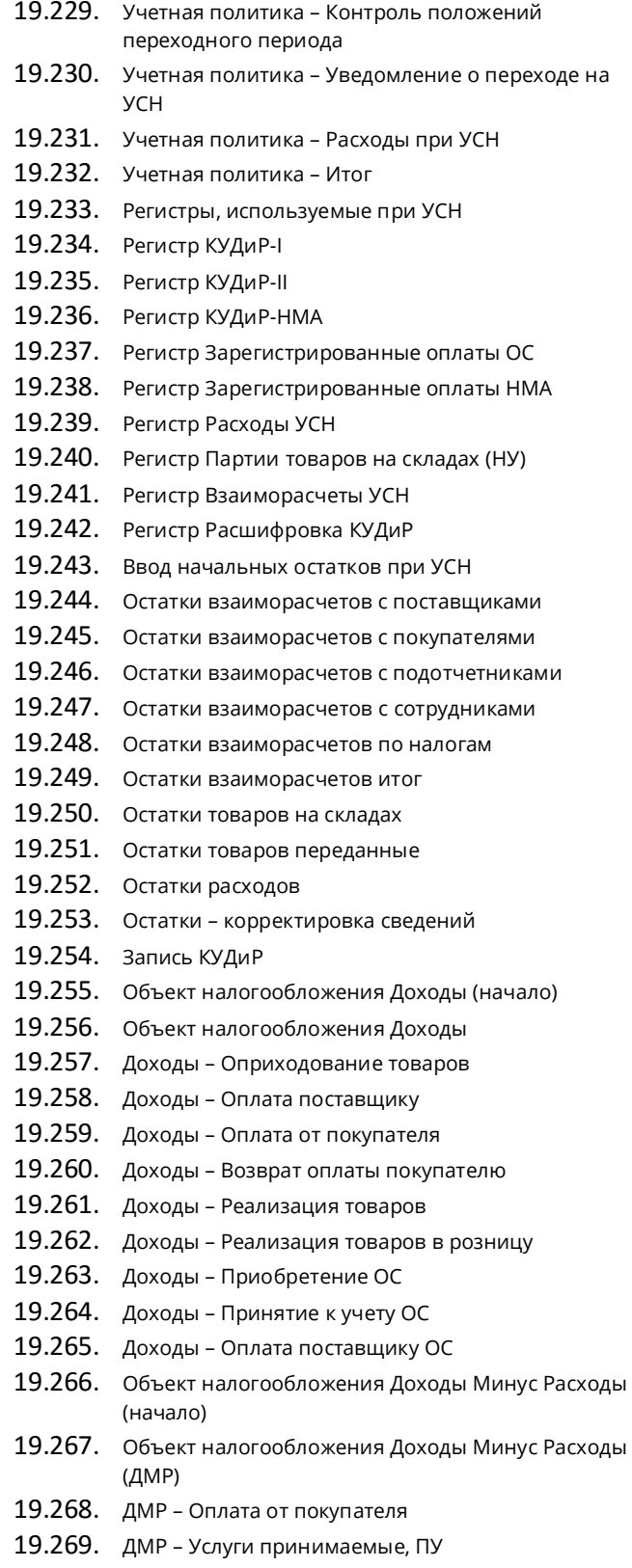

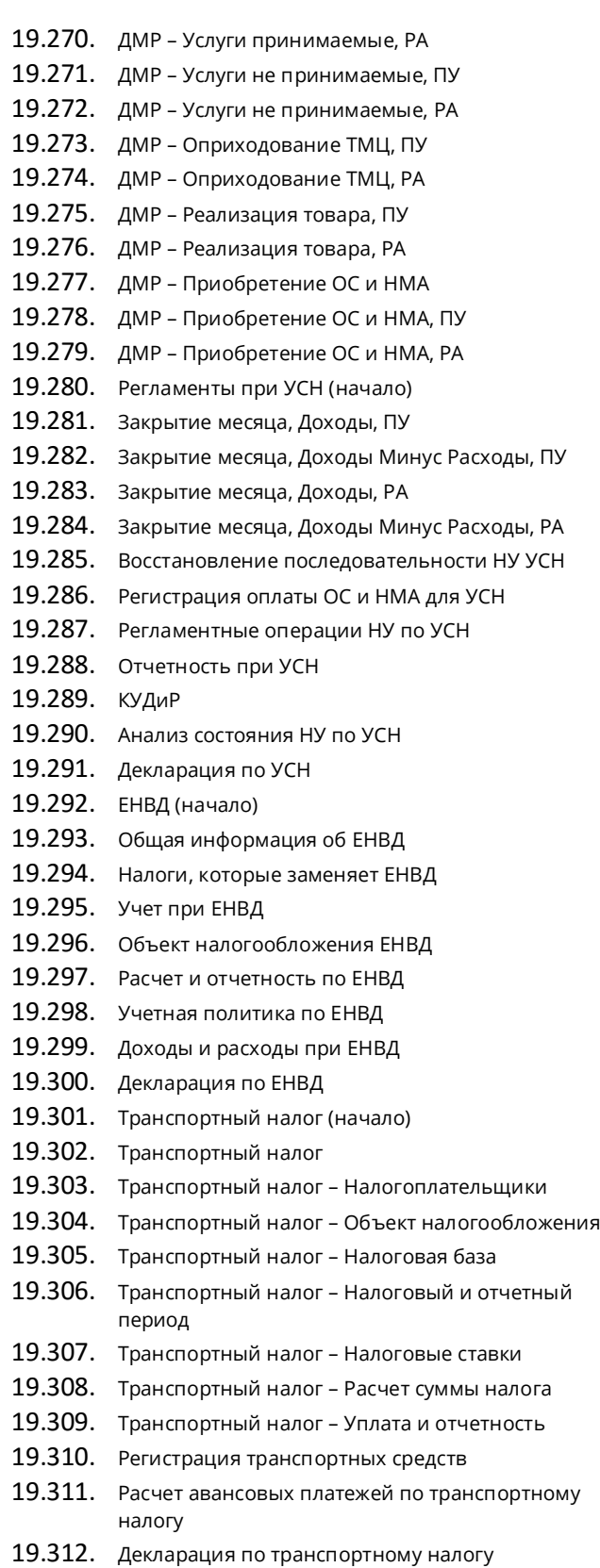

### Страница **30** из **42**

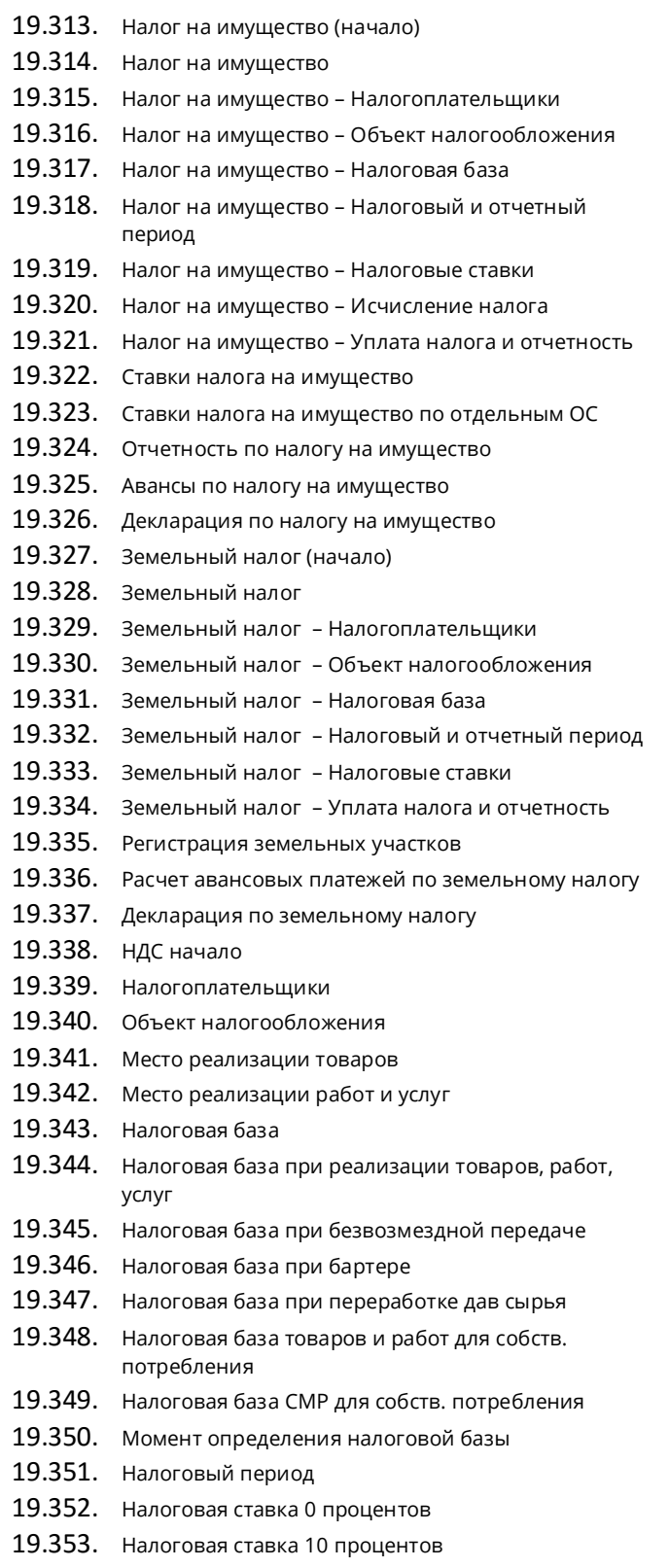

19.354. Налоговая ставка расчетная

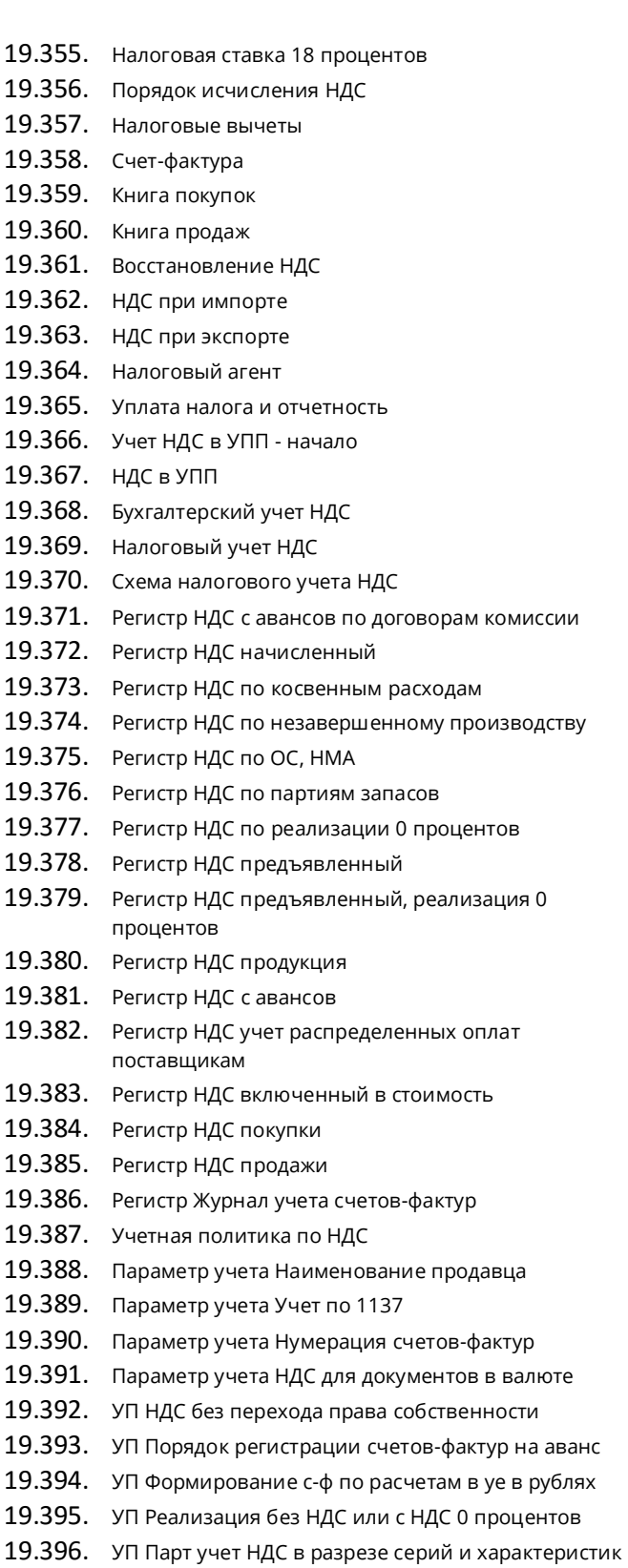

19.397. УП При невозможности подтв. прим ставки 0 проц.

### Страница **31** из **42**

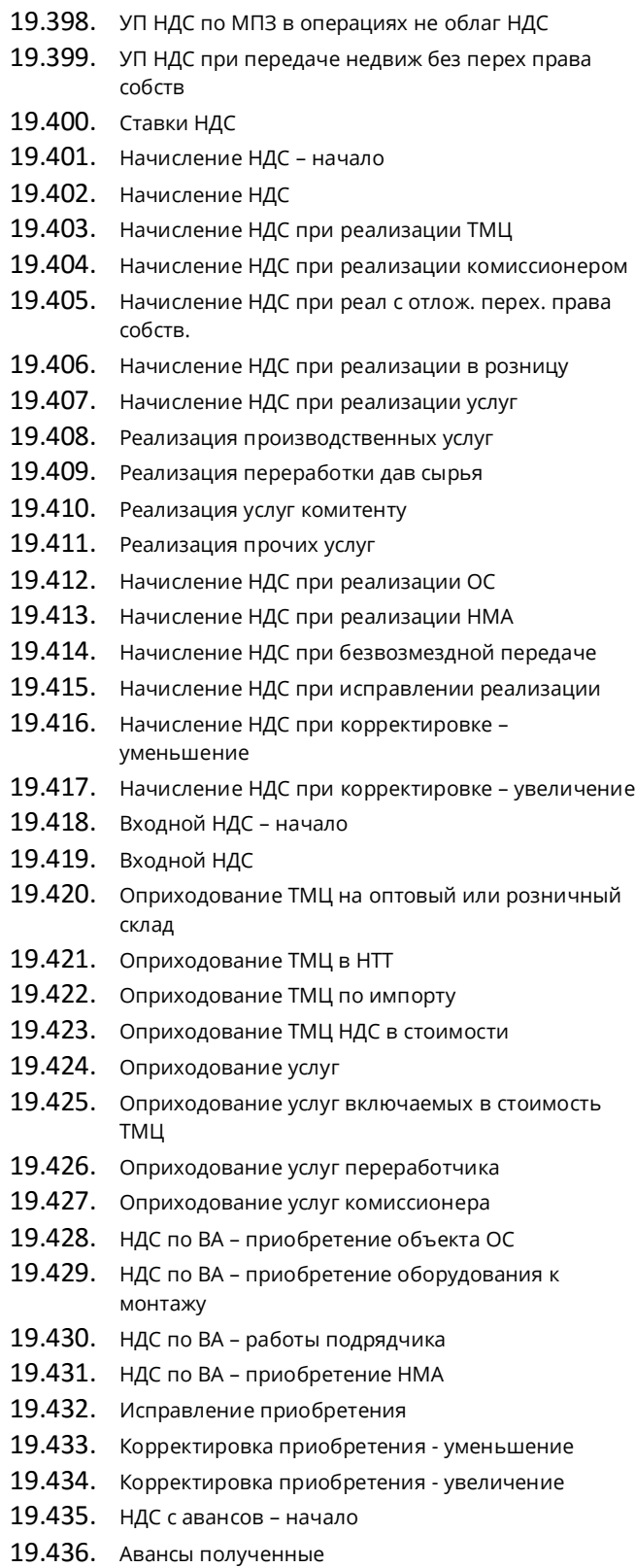

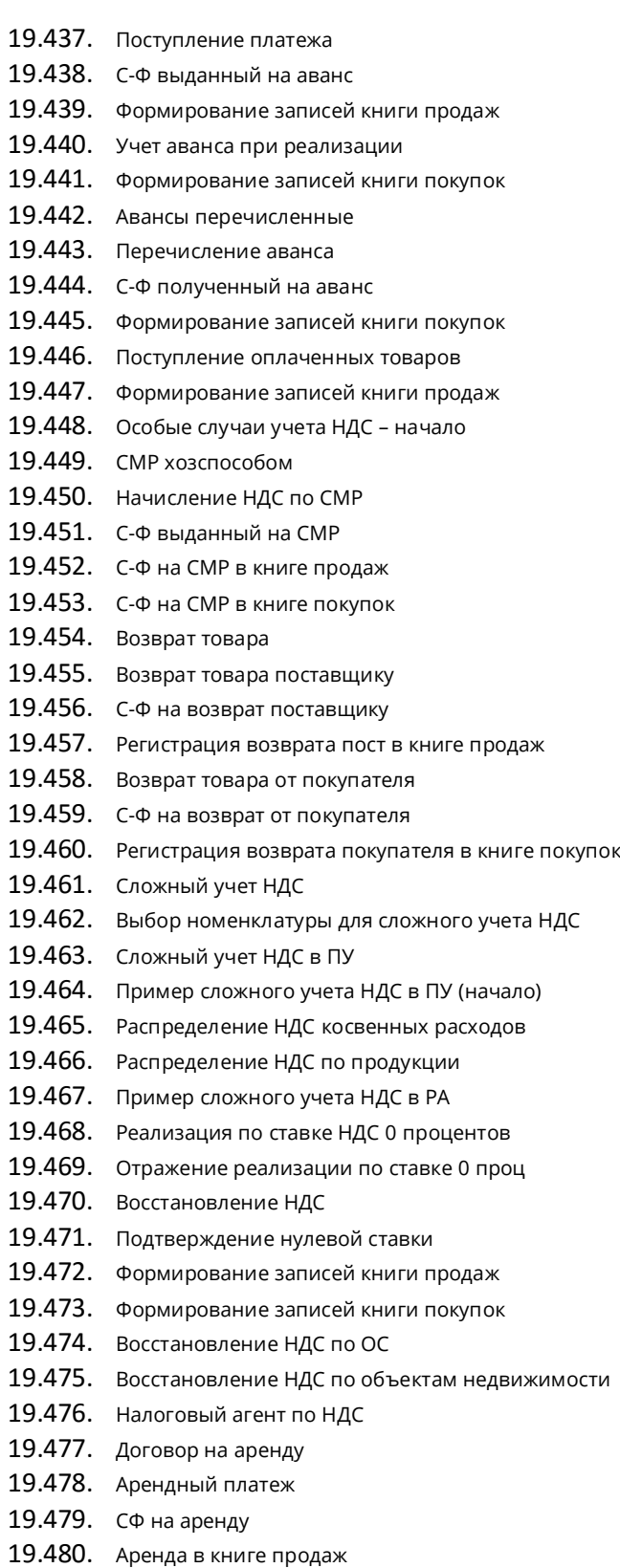

### Страница **32** из **42**

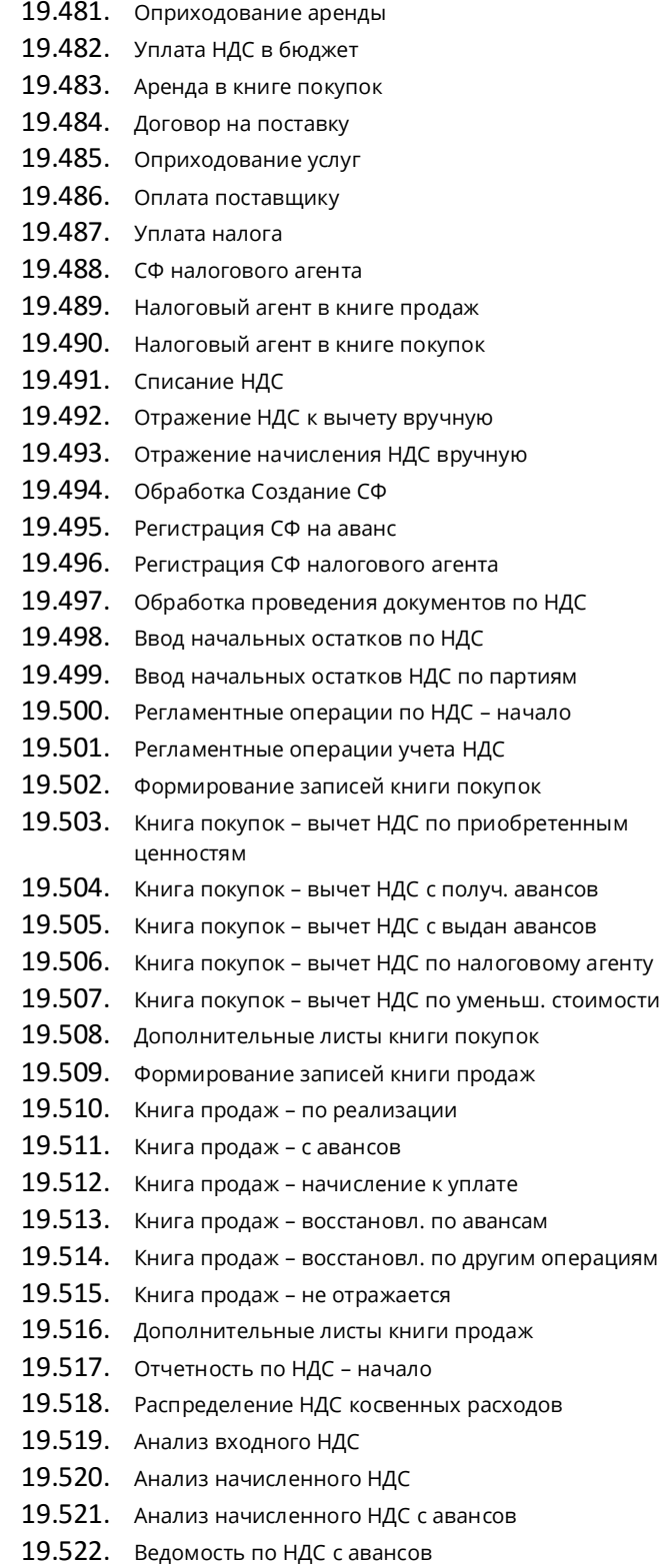

19.523. Ведомость по НДС начисленному

- 19.524. Ведомость по реализации по став 0 проц
- 19.525. Ведомость предъявленный НДС по ставке 0 проц.
- 19.526. Ведомость по косвенным расходам НДС
- 19.527. Ведомость по НДС включенному в стоимость
- 19.528. Ведомость по НДС предъявленному поставщиком
- 19.529. Ведомость НДС по ОС и НМА
- 19.530. Ведомость НДС по партиям товаров
- 19.531. Ведомость по НДС в НЗП
- 19.532. Отчет по наличию СФ
- 19.533. Журнал учета СФ
- 19.534. Книга покупок
- 19.535. Книга продаж
- 19.536. Декларация по НДС

# **20. Объемно-календарное и предварительное планирование**

- 20.1. Подсистемы объемно-календарного планирования (начало)
- 20.2. Планирование процесс, этапы
- 20.3. Планирование в УПП
- 20.4. Общая информация о подсистемах ОКП
- 20.5. Схема работы подсистем ОКП
- 20.6. Возможности подсистем ОКП
- 20.7. Классификация планов
- 20.8. Планы укрупненные и уточненные
- 20.9. Схема укрупненных и уточненных планов
- 20.10. Номенклатурные группы
- 20.11. Вхождение номенклатуры в НГ
- 20.12. Вес вхождения номенклатуры в НГ
- 20.13. НГ Столы. Получение уточненных планов из укрупненных
- 20.14. Разбор-1 НГ Столы. Получение уточненных планов
- 20.15. Разбор-2 НГ Столы. Получение уточненных планов
- 20.16. НГ Конфеты. Получение уточненных планов из укрупненных
- 20.17. Разбор НГ Конфеты. Получение уточненных планов
- 20.18. Документы ОКП (начало)
- 20.19. Документы ОКП. Общая информация
- 20.20. Документы ОКП. Схема
- 20.21. Сценарии планирования
- 20.22. Документы ОКП. Дата планирования

#### Страница **33** из **42**

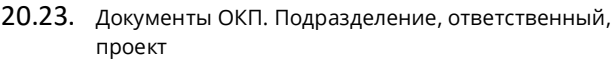

- 20.24. Документы ОКП. Цены и валюта
- 20.25. Документы ОКП. Номенклатура, количество, сумма
- 20.26. Регистр Планы продаж
- 20.27. Валюта, единица измерения
- 20.28. План продаж. Контрагент, договор, заказ, вариант распределения
- 20.29. План продаж. Источник
- 20.30. План продаж. Реквизиты табличной части
- 20.31. Периодичность детализации
- 20.32. План продаж. Проведение
- 20.33. План продаж в РА
- 20.34. План продаж. Печатная форма
- 20.35. План производства
- 20.36. План производства. Проведение
- 20.37. План производства в РА
- 20.38. План производства. Печатная форма
- 20.39. План закупок
- 20.40. План закупок. Проведение
- 20.41. План закупок в РА
- 20.42. План закупок. Печатная форма
- 20.43. Помощник планирования (начало)
- 20.44. Помощник планирования. Обзор
- 20.45. Получение укрупненных планов
- 20.46. Получение укрупненных планов. Вариант 1
- 20.47. Получение укрупненных планов. Вариант 2
- 20.48. Получение уточненного плана продаж
- 20.49. Проблемы с единицей измерения НГ
- 20.50. Проблемы с весом вхождения НГ
- 20.51. Получение планов производства и закупок из плана продаж
- 20.52. План производства. Из уточненного укрупненный
- 20.53. План закупок. Из уточненного укрупненный
- 20.54. Получение плана закупок из плана производства
- 20.55. План производства. Из уточненного укрупненный  $\overline{2}$
- 20.56. Получение укрупненных планов другие варианты
- 20.57. Задача. Переход Год Квартал
- 20.58. Год Квартал. Вариант 1
- 20.59. Год Квартал. Вариант 2
- 20.60. Год Квартал. Вариант 3
- 20.61. Задача. Переход Месяц Квартал
- 20.62. Месяц Квартал. Вариант 1
- 20.63. Месяц Квартал. Вариант 2
- 20.64. Задача. Переход Квартал Месяц 20.65. Квартал - Месяц. Вариант 1 20.66. Квартал - Месяц. Вариант 2 20.67. Распределение данных по периодам 20.68. Профиль распределения 20.69. Конечные планы 20.70. Конечные планы. Вид плана 20.71. Конечные планы. Сценарий плана 20.72. Конечные планы. Период плана 20.73. Конечные планы. Проекты 20.74. Конечные планы. Подразделения 20.75. Конечные планы. Профиль распределения 20.76. Конечные планы. Профиль распределения детализация 20.77. Конечные планы. Строки табличной части 20.78. Стратегия расчета количества 20.79. Стратегия расчета количества. Обзор реквизитов 20.80. Стратегия Объем закупок 20.81. Стратегия Объем закупок - отбор 20.82. Стратегия План закупок 20.83. Стратегия Объем производства 20.84. Стратегия Объем производства - отбор 20.85. Стратегия Остатки НЗП 20.86. Стратегия Остатки НЗП - отбор 20.87. Стратегия Наработка 20.88. Стратегия Планы производства 20.89. Стратегия Объем продаж 20.90. Стратегия Планы продаж 20.91. Стратегия Заказ поставщика 20.92. Стратегия Заказ поставщика - отбор 20.93. Стратегия Заказ покупателя 20.94. Стратегия Заказ покупателя - отбор 20.95. Стратегия Внутренние заказы 20.96. Стратегия Заказы на производство 20.97. Стратегия Потребности заказов на производство 20.98. Стратегия Складские остатки 20.99. Стратегия Складские остатки - отбор 20.100. Стратегия Плановые остатки
- 20.101. Стратегия Заполнить данными отчета
- 20.102. Стратегия Заполнить данными отчета. Склад
- 20.103. Стратегия Заполнить данными отчета. НЗП
- 20.104. Стратегия Заполнить данными отчета. Выпуск и наработка
- 20.105. Стратегия Заполнить данными отчета. Ограничения

#### Страница **34** из **42**

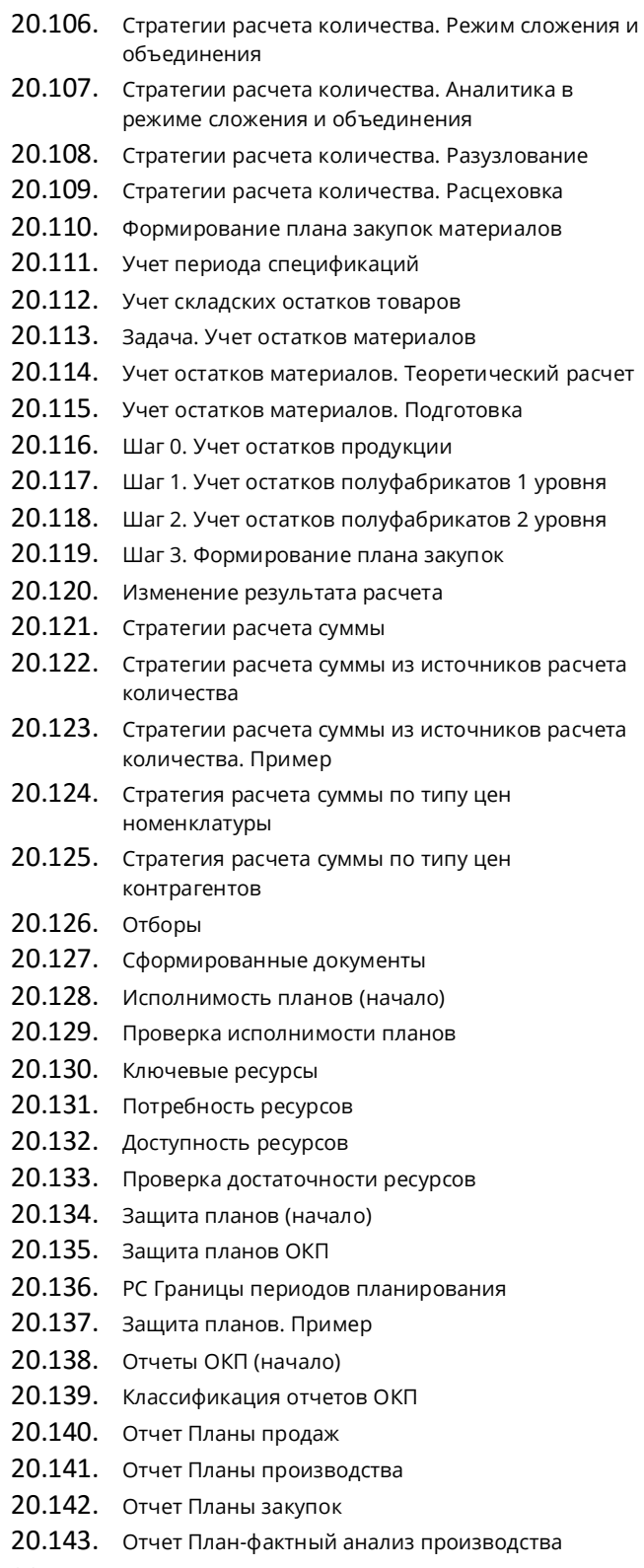

20.144. Отчет План-фактный анализ закупок

20.145. Отчет План-фактный анализ Производства 20.146. Анализ сходимости плановых данных

# **21. Получение отчетности по МСФО**

- 21.1. Подсистема международного учета (начало)
- 21.2. Общая информация о МСФО
- 21.3. МСФО в РФ
- 21.4. Структура МСФО
- 21.5. Активы и обязательства, их оценка
- 21.6. Классификация активов и обязательств
- 21.7. Доходы и расходы
- 21.8. Классификация доходов и расходов
- 21.9. Подготовка отчетности по МСФО
- 21.10. Концепция отчетности по МСФО
- 21.11. МСФО в УПП (начало)
- 21.12. Схема работы подсистемы МУ в УПП
- 21.13. Учетная политика Валюта МУ
- 21.14. Учетная политика по МУ
- 21.15. План счетов МУ
- 21.16. Документ Операция международная
- 21.17. Соответствие счетов БУ и МСФО
- 21.18. Перенос проводок БУ в МУ
- 21.19. Перенос партий БУ в МУ
- 21.20. Перенос информации о производстве БУ в МУ
- 21.21. Учет ОС в МУ Признание активов
- 21.22. Учет ОС в МУ Оценка активов
- 21.23. Учет необоротных активов в МУ УПП
- 21.24. Учет необоротных активов движение
- 21.25. Учет необоротных активов признание
- 21.26. Учет необоротных активов изменение стоимости
- 21.27. Учет необоротных активов реклассификация
- 21.28. Учет необоротных активов выбытие
- 21.29. Учет необоротных активов переоценка
- 21.30. Учет необоротных активов амортизация
- 21.31. Поступление ОС
- 21.32. Амортизация ОС
- 21.33. Изменение параметров эксплуатации ОС
- 21.34. Внутреннее перемещение ОС
- 21.35. Перевод ОС и инвестиционной собственности
- 21.36. Выбытие ОС

### Страница **35** из **42**

- 21.37. Поступление НМА
- 21.38. Амортизация НМА
- 21.39. Изменение параметров эксплуатации НМА
- 21.40. Выбытие НМА
- 21.41. Переоценка активов
- 21.42. Обесценение активов
- 21.43. Учет запасов в МУ УПП
- 21.44. Учет покупных запасов
- 21.45. Учет ТМЦ собственного выпуска
- 21.46. Учет запасов обесценение
- 21.47. Списание МПЗ
- 21.48. Расчет себестоимости
- 21.49. Начисление резервов
- 21.50. Начисление расходов
- 21.51. Переоценка валютных статей
- 21.52. Закрытие счетов года
- 21.53. Отчеты международного учета (начало)
- 21.54. Бухгалтерские отчеты
- 21.55. Оборотно-сальдовая ведомость
- 21.56. Оборотно-сальдовая ведомость по счету
- 21.57. Анализ счета
- 21.58. Обороты счета
- 21.59. Карточка счета
- 21.60. Анализ субконто
- 21.61. Соответствие БУ и МСФО
- 21.62. ОСВ по счету РБУ и МСФО
- 21.63. Пробный баланс
- 21.64. Ведомость по производственным затратам
- 21.65. Ведомость по затратам
- 21.66. Ведомость по браку в производстве
- 21.67. Выпуск продукции
- 21.68. Затраты на выпуск
- 21.69. Баланс по МСФО
- 21.70. Отчет о прибылях и убытках
- 21.71. Отчет об изменениях в капитале
- 21.72. Отчет о движении денежных средств
- 21.73. Примечания к отчетности
- 21.74. Отчет Учетная политика
- 21.75. Консолидация отчетов по МСФО
- 21.76. Консолидация по отчетности
- 21.77. Консолидация по информационной базе

# **22. Формирование потребностей и календарный план закупок**

- 22.1. Календарный план закупок (начало)
- 22.2. Схема автоматизации формирования заказов поставщикам
- 22.3. Формирование потребностей (начало)
- 22.4. Формирование потребностей
- 22.5. Потребности планов продаж Подготовка
- 22.6. Потр. пл. продаж Складские остатки продукции
- 22.7. Потр. пл. продаж Остатки товаров, материалов, полуфабрикатов
- 22.8. Потр. пл. продаж Учет резервов
- 22.9. Потр. пл. продаж Учет ордерного поступления
- 22.10. Потр. пл. продаж Учет ордерного списания
- 22.11. Потр. пл. продаж Укрупненные планы
- 22.12. Потребности планов продаж Итог
- 22.13. Потребности планов производства
- 22.14. Потребности заказов покупателей
- 22.15. Потребности внутренних заказов
- 22.16. Потребности заказов на производство
- 22.17. Потребности планов закупок
- 22.18. Потребности посменных планов
- 22.19. Режим выбора показателей
- 22.20. Календарные потребности в номенклатуре
- 22.21. Обработка Календарный план закупок (начало)
- 22.22. Запуск КПЗ
- 22.23. Основная форма КПЗ
- 22.24. Автокорректировка заказа
- 22.25. Формирование заказов поставщикам вручную
- 22.26. Помощник заполнения КПЗ
- 22.27. Этап 1 Помощника заполнения КПЗ
- 22.28. Этап 2 Помощника заполнения КПЗ
- 22.29. Этап 3 Помощника заполнения КПЗ
- 22.30. Создание заказов Помощником заполнения КПЗ
- 22.31. Помощник установки соответствия заказов
- 22.32. Запись заказов в ИБ

# **23. Планирование по точке заказа**

- 23.1. Планирование по точке заказа (начало)
- 23.2. Назначение и схема функционала

### Страница **36** из **42**

- 23.3. Установка значения точки заказа
- 23.4. Анализ точки заказа
- 23.5. Фиксированный способ определения ТЗ
- 23.6. Средний размер партии
- 23.7. Оптимальный размер заказа
- 23.8. Отказ от контроля ТЗ
- 23.9. Формирование заказов поставщикам

# **24. Предварительное**

### **планирование производства**

- 24.1. Предварительное планирование производства (начало)
- 24.2. Назначение подсистемы предварительного планирования производства
- 24.3. Схема формирования производственной программы
- 24.4. Обработка Планирование Закладка Планы
- 24.5. Закладка Планы Состав плана
- 24.6. Закладка Планы Потребности
- 24.7. Редактирование состава плана
- 24.8. Проверка задания нормативов
- 24.9. Производственная программа Формирование
- 24.10. Распределение Точно к сроку
- 24.11. Распределение Как можно быстрее
- 24.12. Распределение Равномерно
- 24.13. Ручная корректировка планов
- 24.14. Хранение производственной программы, отчет
- 24.15. Использование групп заменяемости РЦ
- 24.16. Подетальный план нормативы
- 24.17. Очищение производственной программы
- 24.18. Расчет и анализ производственной программы

# **25. Управленческая заработная плата, мотивация, HRM**

- 25.1. Глава 1. Введение
- 25.2. Для кого могут быть полезны инструменты мотивации и управления персоналом
- 25.3. Обзор подсистем мотивации и управления персоналом
- 25.4. Глава 2. Настройка отчетов. Введение
- 25.5. Внешний вид настраиваемых отчетов. Основные элементы интерфейса
- 25.6. Варианты отчетов. Панель вариантов. Операции с вариантами настроек отчетов
- 25.7. Панель настроек
- 25.8. Панель пользователя. Настройка периодов и видов периодов. Интервальные отчеты и отчеты-состояния
- 25.9. Панель пользователя. Настройка быстрых отборов. Обзор возможностей
- 25.10. Панель пользователя. Добавление быстрого отбора на панель настроек
- 25.11. Панель пользователя. Быстрые отборы. Колонка "Поле"
- 25.12. Панель пользователя. Быстрые отборы. Колонка "Вид отбора"
- 25.13. Панель пользователя. Быстрые отборы. Порядок отображения быстрых отборов на панели настроек
- 25.14. Панель пользователя. Быстрые отборы. Длинный список отбора
- 25.15. Панель пользователя. Быстрые отборы. Вид сравнения "Содержит"
- 25.16. Панель пользователя. Быстрые отборы. Флажок "Вариант исключить"
- 25.17. Панель пользователя. Быстрые отборы. Расположение быстрых отборов
- 25.18. Панель пользователя. Быстрые отборы. Представление быстрого отбора
- 25.19. Панель пользователя. Быстрые отборы. Сохранение списков значений для быстрого отбора
- 25.20. Панель пользователя. Быстрые отборы. Использование по умолчанию и значение по умолчанию
- 25.21. Панель пользователя. Настройка отображения параметров отчета
- 25.22. Панель пользователя. Настройка доступности быстрых расшифровок
- 25.23. Типы отчетов. Таблица. Кросс-таблица. Диаграмма. <Панель отчетов>
- 25.24. Типы отчетов. Таблица на примере варианта отчета "Список перемещений сотрудников"
- 25.25. Типы отчетов. Кросс-таблица на примере варианта отчета "Свод перемещений сотрудников"
- 25.26. Типы отчетов. Диаграмма на примере варианта отчета "Свод перемещений сотрудников"
- 25.27. Типы отчетов. Создание собственной "панели отчетов"
- 25.28. Простая и расширенная настройки структуры отчетов

### Страница **37** из **42**

- 25.29. Простая настройка структуры отчета. Обзор возможностей
- 25.30. Простая настройка структуры отчета. Доступность полей для отображения, группировок, отбора, сортировки
- 25.31. Простая настройка структуры отчета. Группировка строк и колонок
- 25.32. Простая настройка структуры отчета. Колонки отчета. Поля и группы полей
- 25.33. Представление отчета в виде диаграммы. Серии и точки на примере графика перемещений сотрудников
- 25.34. Простая настройка структуры отчета. Отбор и сортировка
- 25.35. Простая настройка структуры отчета. Виды сравнений для разных типов значений
- 25.36. Простая настройка структуры отчета. Настройка сортировки
- 25.37. Простая настройка структуры отчета. Оформление
- 25.38. Условное оформление
- 25.39. Пользовательские поля. Представление документа в виде номера без ведущих нулей
- 25.40. Расширенная настройка структуры отчета. Введение
- 25.41. Расширенная настройка структуры отчета. Раздельная настройка структуры отчета на примере панели отчетов
- 25.42. Расширенная настройка структуры отчета. Параметры, пользовательские поля, группируемые поля
- 25.43. Расширенная настройка структуры отчета. Поля
- 25.44. Расширенная настройка структуры отчета. Отбор и сортировка
- 25.45. Расширенная настройка для частей отчета. Условное оформление части отчета
- 25.46. Расширенная настройка для частей отчета. Другие настройки. Произвольный подзаголовок вложенного отчета
- 25.47. Возможность обмена настройками вариантами настроек между пользователями и группами пользователей
- 25.48. Настройки отчетов. Возможности для пользователя
- 25.49. Глава 3. Настройки для управленческого учета. Введение
- 25.50. Почему мы будем работать с пустой информационной базой
- 25.51. Почему выбрана именно конфигурация ЗУП, а не УПП
- 25.52. Стартовый помощник
- 25.53. Почему пользователей нужно создавать в режиме <1С:Предприятие>
- 25.54. Справочник "Пользователи"
- 25.55. Справочник "Группы пользователей"
- 25.56. Справочник "Организации"
- 25.57. Настройки программы
- 25.58. Структура предприятия
- 25.59. Графики работы
- 25.60. Настройка программы. Валюты и курсы валют
- 25.61. Настройка программы. Виды контактной информации
- 25.62. Глава 4. Планирование потребностей в персонале. Введение
- 25.63. Место инструментов управления потребностями на карте процессов управления персоналом
- 25.64. Обработка "Кадровое планирование"
- 25.65. Кадровый план и должности
- 25.66. Изменение кадрового плана по центрам ответственности
- 25.67. Кадровый план и вакансии
- 25.68. Вакансии
- 25.69. Профили должности, компетенций, вакансии
- 25.70. Справочник "Компетенции сотрудников"
- 25.71. Глоссарий компетенций и подбор оптимального количества компетенций для модели компетенций компании
- 25.72. Описание должности
- 25.73. Заполнение профиля компетенций менеджера по продажам
- 25.74. Профиль вакансии и профиль должности
- 25.75. Размещение вакансии
- 25.76. Отчеты по вакансиям
- 25.77. Штатная расстановка
- 25.78. Глава 5. Работа с кандидатами
- 25.79. Подбор кадров. Введение. Место на карте процессов
- 25.80. Работа с кандидатами. Введение
- 25.81. Работа с кандидатами. Подготовка
- 25.82. Подготовка к работе с кандидатами. Источники информации
- 25.83. Подготовка к работе с кандидатами. Варианты статусов кандидата
- 25.84. Подготовка к работе с кандидатами. Заполнение справочника "Состояния заявок кандидатов" ("Статусы кандидатов")
- 25.85. Подготовка к работе с кандидатами. Справочники "Помещения" и "Территории"

### Страница **38** из **42**

- 25.86. Подготовка к работе с кандидатами. Настройка учетной записи электронной почты
- 25.87. Подготовка к работе с кандидатами. Настройка справочника "Группы кандидатов"
- 25.88. Обзор задач по работе с кандидатом
- 25.89. Работа с кандидатом. Разбор почты.
- 25.90. Работа с кандидатом. Отправка анкеты кандидату
- 25.91. Работа с кандидатом. Заполнение сведений о кандидате
- 25.92. Работа с кандидатом. Назначение собеседования. Документ "Встреча"
- 25.93. Работа с кандидатом. Кандидат принят на работу. Проверка отчетом "Исполнение кадрового плана"
- 25.94. Отчет по кандидатам
- 25.95. Отчет "Список намеченных встреч"
- 25.96. Эффективность затрат на привлечение персонала
- 25.97. Оценка эффективности кадровой службы при планировании потребностей в персонале и подборе персонала
- 25.98. Отчет "Оценка эффективности кадровой службы"
- 25.99. Расшифровки отчета "Оценка эффективности кадровой службы"
- 25.100. Глава 6. Планирование занятости. Введение
- 25.101. Интерфейс <Управление персоналом>
- 25.102. Документ "Встреча". Подбор времени встречи на диаграмме Ганта
- 25.103. Документ "Встреча". Подбор свободного помещения
- 25.104. Отчеты по планированию занятости
- 25.105. Отчет "Занятость сотрудников"
- 25.106. Отчет "Занятость помещений"
- 25.107. Резервирование помещений
- 25.108. Глава 7. Планирование занятости. Мероприятиe vs Встреча
- 25.109. Планирование занятости. Планирование мероприятия
- 25.110. Отчет <Участие сотрудников в мероприятиях>
- 25.111. Планирование занятости. Контроль участия сотрудников в мероприятиях
- 25.112. Планирование занятости. Мероприятия, отпуск, прочее отсутствие. Введение
- 25.113. Глава 8. Планирование занятости. Отсутствие на рабочем месте. Введение
- 25.114. Справочник <Причины отсутствия на работе>
- 25.115. Документ "Отсутствие на рабочем месте"
- 25.116. Глава 9. Планирование занятости. Отпуска. Введение
- 25.117. Планирование занятости. Планирование и утверждение графика отпусков
- 25.118. Планирование занятости. График отпусков
- 25.119. Регистрация отпусков
- 25.120. Контроль пересечений отпуска со встречами, мероприятиями и другими отсутствиями на рабочем месте
- 25.121. Планирование отгулов: документ "Право на дополнительные дни отпуска"
- 25.122. Планирование отгулов: Фиксация остатков отпуска
- 25.123. Глава 10. Обучение персонала. Введение
- 25.124. Планирование обучения
- 25.125. Заявка на обучение
- 25.126. Отчет "Учебный план"
- 25.127. План обучения vs Заявка на обучение
- 25.128. План обучения
- 25.129. Справочник "Курс обучения"
- 25.130. Описание примера для заполнения справочника "Курс обучения"
- 25.131. Практический пример: заполнение элемента справочника "Учебный курс" на примере тренинга по BSC&KPI
- 25.132. Справочник "Документы об образовании"
- 25.133. Регистрация результатов обучения
- 25.134. Документ "Прохождение курсов обучения"
- 25.135. Отчет "Учебный план". Результаты обучения в учебном плане
- 25.136. Планирование мероприятий обучения персонала
- 25.137. Отчет "Пройденные курсы обучения"
- 25.138. Расширенная настройка отчетов на примере отчета "Пройденные курсы обучения"
- 25.139. Место подсистемы обучения персонала на карте процессов службы управления персоналом
- 25.140. Глава 11. Оценка персонала. Введение
- 25.141. Роль компетенции в оценке персонала
- 25.142. Подготовка справочника "Компетенции" к использованию в оценке персонала
- 25.143. Документ "Аттестация сотрудника"
- 25.144. Отчет <Оценки компетенций работников>
- 25.145. Компетенции: план-факт. Профиль распределения компетенций
- 25.146. АРМ "Аттестации сотрудников"
- 25.147. План-фактный анализ компетенций в АРМ "Аттестации сотрудников"
- 25.148. Кейс: развитие компетенций сотрудников
- 25.149. Роль инструментов оценки в процессах мотивации и управления персоналом

#### Страница **39** из **42**

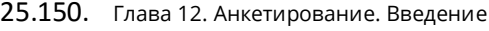

- 25.151. Справочник <Типовая анкета>
- 25.152. Заполнение шкалы оценок компетенции "Оценка убедительности коммуникации"
- 25.153. Заполнение типовой анкеты для опросника "Оценка убедительности коммуникации"
- 25.154. Печатная форма типовой анкеты
- 25.155. Разделы вопросов в опроснике <Убедительная коммуникация>
- 25.156. Документ "Рассылка анкет"
- 25.157. Рассылка резюме для дальнейшей автоматической загрузки анкетных данных кандидата
- 25.158. Документ "Опрос"
- 25.159. Документ "Опрос" для тестирования сотрудников
- 25.160. Обработка "Загрузка результатов анкетирования"
- 25.161. Загрузка результата анкетирования из каталога и по электронной почте
- 25.162. Контроль ответов на рассылку и повторная рассылка
- 25.163. Отчет "Результаты анкетирования"
- 25.164. Отчет "Анализ результатов анкетирования"
- 25.165. Место инструментов анкетирования на карте HRпроцессов
- 25.166. Глава 13. Учет кадров. Введение
- 25.167. Прием сотрудника на работу
- 25.168. Печатные формы справочника "Сотрудники". Трудовой договор
- 25.169. Намеченные события по персоналу. Результат испытательного срока
- 25.170. Документ <Результат испытательного срока>
- 25.171. Кадровое перемещение
- 25.172. Документ "Увольнение"
- 25.173. Глава 14. HR-показатели. Отчетность по учету персонала. Введение
- 25.174. Отчет "Коэффициент текучести кадров"
- 25.175. Отчет <Перемещения работников>
- 25.176. Отчет "Статистика кадров"
- 25.177. Отчет "Штатная расстановка"
- 25.178. Отчет по отпускам
- 25.179. HR-показатели эффективности
- 25.180. Глава 15. Мотивация персонала. Введение
- 25.181. Структура материальной монетарной мотивации персонала
- 25.182. Простая схема мотивации
- 25.183. KPI. Ввод схемы мотивации
- 25.184. KPI. Применение схемы мотивации к сотрудникам отдела продаж
- 25.185. KPI. Способы заполнения показателей схемы мотивации
- 25.186. KPI. Ввод показателей эффективности при начислении заработной платы
- 25.187. KPI. Ввод показателей эффективности в обработке "Показатели расчета заработной платы"
- 25.188. KPI. Загрузка показателей эффективности из файла обмена, сформированного в "Управление Торговлей"
- 25.189. KPI. Загрузка показателей эффективности из электронных таблиц
- 25.190. Глава 16. Планирование затрат на управление персоналом. Введение
- 25.191. Сценарии планирования
- 25.192. Как влияет выбор метода учета затрат на систему?
- 25.193. Документ "Планируемые затраты на персонал"
- 25.194. Внесение HR-бюджета в систему
- 25.195. Пример HR-бюджета в отчете <Сравнительный анализ затрат на персонал>
- 25.196. Бюджет затрат на управление персоналом в УПП. Отличия от ЗУП
- 25.197. HR-Бюджет в УПП за 12 минут
- 25.198. Глава 17. Учет затрат. Введение
- 25.199. Отражение зарплаты в управленческом учете
- 25.200. Настройка отражения видов расчета в учете
- 25.201. Отчет "Сравнительный анализ затрат на персонал". Подготовка годовой таблицы затрат
- 25.202. Отчет "Отражение заработной платы в управленческом учете"
- 25.203. Отчет "Сравнительный анализ затрат на персонал". План-фактный анализ бюджетирования

# **26. Планирование производственного предприятия**

- 26.1. Вступительная часть по позиционированию планирования, составу курса и его освоению
- 26.2. Методики планирования в УПП и в 1С:ПП
- 26.3. Описание сквозного примера
- 26.4. Объект планирования номенклатура (ИТРП:ПП)
- 26.5. Объект планирования номенклатура (УПП)
- 26.6. Номенклатура в 1С:Химия
- 26.7. Задание по вводу дерева изделия

#### Страница **40** из **42**

- 26.8. Комментарии по вопросам
- 26.9. ОКП: последовательность, Сценарий, План продаж в УПП
- 26.10. ОКП в 1С:ПП.Химия
- 26.11. План продаж в ИТРП:ПП8; Сценарий в ИТРП:ПП8
- 26.12. План продаж: подтвержденная и прогнозная потребность
- 26.13. Подтвержденная потребность в ИТРП:ПП: заказ
- 26.14. Подтвержденная потребность в УПП: заказ
- 26.15. Задание по планированию продаж
- 26.16. Расчет потребности независимого спроса (предм.область)
- 26.17. Задание по расчету изменений потребности
- 26.18. Комментарии по вопросам
- 26.19. Детализация потребности: уточненный план производства в УПП
- 26.20. Уточненный план производства в ИТРП:ПП
- 26.21. Задание по формирование уточненного плана
- 26.22. Подробнее о помощнике планирования
- 26.23. Объединение источников потребностей (УПП)
- 26.24. Комментарии по вопросам
- 26.25. Предварительный контроль исполнимости планов
- 26.26. Предварительный контроль исполнимости планов (ИТРП:ПП)
- 26.27. Предварительный контроль исполнимости планов (УПП)
- 26.28. Задание по предварительному контролю исполнимости
- 26.29. Главный календарный план производства (теория)
- 26.30. ГКПП в ИТРП:ПП и УПП
- 26.31. Задание по составлению ГКПП
- 26.32. Просмотр результатов ОКП в ИТРП:ПП и в УПП
- 26.33. Описание структуры продукции. Общая концепция. Различия НСИ в УПП, ИТРП:ПП и 1С:Химия
- 26.34. Описание структуры продукции. Спецификации в УПП и в 1С:Химии. Заменяемые аналоги
- 26.35. Описание структуры продукции. Доп.НСИ по номенклатуре в ИТРП:ПП
- 26.36. Описание структуры продукции. Спецификации (техпроцесс) в ИТРП:ПП
- 26.37. Технология. Операции и рабочие центры
- 26.38. Технология. Рабочие центры в УПП и 1С:Химия
- 26.39. Технология. Рабочие центры в ИТРП:ПП
- 26.40. Задание по описанию структуры изделия и технологии
- 26.41. Пакетные и поточные рабочие центры (концепция). Множественные потоки
- 26.42. Задание по сравнению моделей РЦ
- 26.43. Комментарии по вопросам
- 26.44. Технология: технологическая карта (УПП и 1С:Химия)
- 26.45. Технология: технологическая карта (ИТРП:ПП)
- 26.46. Задание по вводу технологических карт
- 26.47. Комментарии по вопросам
- 26.48. Формирование посменного графика: разузлование и концепция распределения выпуска
- 26.49. Формирование посменного графика в УПП
- 26.50. Формирование посменного графика в ИТРП:ПП и в 1С:Химии
- 26.51. Комментарии по вопросам
- 26.52. Посменный график: результаты планирования (УПП)
- 26.53. Посменный график: результаты планирования (УПП)
- 26.54. Посменный график: результаты планирования (УПП)
- 26.55. Посменный график: результаты планирования (ИТРП:ПП)
- 26.56. Задание по формированию посменного графика
- 26.57. Планирование закупок
- 26.58. Планирование закупок: УПП
- 26.59. Планирование закупок: ИТРП:ПП
- 26.60. Задание по планированию закупок
- 26.61. Планирование по точке заказа
- 26.62. Выдача заданий на производство (УПП)
- 26.63. Выдача заданий на производство (ИТРП:ПП и 1С:Химия)
- 26.64. Анализ выполнения графика производства: ОПЗС в УПП и отчеты
- 26.65. Анализ выполнения графика производства (ИТРП:ПП)
- 26.66. Задание по анализу плана и факта
- 26.67. Комментарии по вопросам
- 26.68. Перепланирование и скользящее планирование
- 26.69. Оптимизация графика производства
- 26.70. Резюме по курсу

# **27. Бюджетирование производственного предприятия**

- 27.1. Основные концепции бюджетирования. Цели, ограничения, цикл контроля
- 27.2. Основные концепции (продолжение). Виды бюджетов, показатели, виды ЦФО

#### Страница **41** из **42**

- 27.3. Основные концепции (продолжение). Затраты. Подходы к составлению бюджетов
- 27.4. Описание примера, разбираемого в кейсе
- 27.5. Проблема рентабельности. Назначение показателей бюджетов
- 27.6. Проблема рентабельности. Назначение показателей бюджетов (продолжение)
- 27.7. Проблема рентабельности. Назначение показателей бюджетов (ДЗ)
- 27.8. Проблема рентабельности. Назначение показателей бюджетов (Комментарии по ДЗ)
- 27.9. Показатели и ЦФО
- 27.10. Показатели и ЦФО (продолжение)
- 27.11. Планирование продаж (часть 1)
- 27.12. Планирование продаж (часть 2)
- 27.13. Планирование продаж (часть 3)
- 27.14. Планирование продаж (ДЗ 2)
- 27.15. Планирование продаж (Комментарии по ДЗ)
- 27.16. Планирование продаж (часть 4)
- 27.17. Планирование продаж (ДЗ 3)
- 27.18. Планирование продаж (Комментарии по ДЗ 3)
- 27.19. Планирование потребности в производстве (часть 1)
- 27.20. Планирование потребности в производстве (часть 2)
- 27.21. Планирование потребности в производстве (часть 3)
- 27.22. Планирование потребности в производстве (часть 4)
- 27.23. Планирование потребности в производстве (часть 5)
- 27.24. Планирование потребности в производстве (ДЗ 4)
- 27.25. Планирование потребности в производстве (Комментарии по ДЗ)
- 27.26. Планирование производственных затрат (часть 1)
- 27.27. Планирование производственных затрат (часть 2)
- 27.28. Планирование производственных затрат (часть 3)
- 27.29. Планирование производственных затрат (часть 4)
- 27.30. Планирование производственных затрат (ДЗ 5)
- 27.31. Планирование производственных затрат (Комментарии по ДЗ)
- 27.32. Планирование производственных затрат (часть 5)
- 27.33. Планирование производственных затрат (ДЗ 6)
- 27.34. Планирование производственных затрат (Комментарии по ДЗ)
- 27.35. Расчет валовой прибыли
- 27.36. Расчет валовой прибыли (ДЗ 7)
- 27.37. Расчет валовой прибыли (Комментарии по ДЗ)
- 27.38. Коммерческие расходы, прочие затраты. Операционная прибыль в БДР
- 27.39. Коммерческие расходы, прочие затраты. Операционная прибыль (ДЗ 8)
- 27.40. Коммерческие расходы, прочие затраты. Операционная прибыль (Комментарии)
- 27.41. Анализ бюджетов
- 27.42. Анализ бюджетов (ДЗ 9)
- 27.43. Анализ бюджетов (Комментарии по ДЗ)
- 27.44. Анализ бюджетов. Корректировка планов
- 27.45. Анализ бюджетов. Корректировка планов (ДЗ 9)
- 27.46. Анализ бюджетов. Корректировка планов (Комментарии по ДЗ)
- 27.47. Выводы по воздействию на фактор себестоимости
- 27.48. CVP-анализ и рентабельность
- 27.49. CVP-анализ и рентабельность (ДЗ 10)
- 27.50. CVP-анализ и рентабельность (Комментарии по ДЗ)
- 27.51. Анализ фактора ассортимента. Утверждение рабочего сценария
- 27.52. Анализ фактора ассортимента (ДЗ 11)
- 27.53. Анализ фактора ассортимента (Комментарии по ДЗ)
- 27.54. Бонусный каст. Регламентирование. Мотивация
- 27.55. ДДС: проблема и связанные концепты
- 27.56. ДДС: проблема и связанные концепты (ДЗ 12)
- 27.57. Прямой метод составления бюджета ДДС
- 27.58. Прямой метод составления бюджета ДДС (ДЗ 13)
- 27.59. Косвенный метод составления бюджета ДДС
- 27.60. Косвенный метод составления бюджета ДДС (ДЗ 14)
- 27.61. Косвенный метод составления бюджета ДДС (Комментарии по ДЗ)
- 27.62. Косвенный метод ДДС (продолжение)
- 27.63. Косвенный метод ДДС (ДЗ 15)
- 27.64. Косвенный метод ДДС (Комментарии по ДЗ)
- 27.65. Контрольные сценарии. Фактическое выполнение плана. Резюме по курсу
- 27.66. Резюме по курсу (ДЗ)